**أثر شكل الدعم في بيئة تعلم ذكية قائمة على التحليالت التعليمية في تنميــة مهارات إنتاج قواعـد البيانات لــدى طالب تكنولوجيا التعليم أ. أحمد صابر هنداوي رمضان هنداوي \* أ.د. زينب محمد حسن خليفة \*\* أ.د. عمرو جالل الدين أحمد عالم \*\*\* د. مروة سليمان أحمد \*\*\*\***

### **مستخلص البحث**

يهدف البحث الحالي الى تنمية مهارات إنتاج قواعد البيانات لدى طالب تكنولوجيا التعليم من خالل بيئة تعلم ذكية قائمة على التحليالت التعليمية ومعرفة شكل الدعم األنسب بها وفق نتائج التحليالت التعليمية، ولتحقيق هذا الهدف، وإعداد أدوات البحث التى تمثلت فى اختبار تحصيلى وبطاقة مالحظة األداء المهارى وبطاقة تقييم جودة المنتج، وطبقت المعالجات والأدوات على عينة مكونة من (٦٠) من طلاب تكنولوجيا التعليم بكلية التربية جامعة الأزهر ، قسمت إلى مجموعتين، وكشفت النتائج عن أثر تقديم شكل الدعم (نصي- فيديو) في بيئة تعلم ذكية قائمة على تحليلات التعلم، وعلى ضوء نتائج البحث، ومناقشتها، وتفسيرها، تم وضع بعض التوصيات التي قد تساعد في توظيف التحليالت في بيئات التعلم الذكية منها ضرورة مراعاة المعايير الخاصة بتصميم البيئات الذكية القائمة على التحليالت التعليمية لزيادة التحصيل المعرفي واألداء المهاري، و االتجاه نحو استخدام البيئات الذكية القائمة على التحليالت في المراحل التعليمية المختلفة.

**الكلمات المفتاحية**: شكل الدعم، التعلم الذكي، التحليالت التعليمية، مهارات إنتاج قواعد البيانات.

 $175$ 

<sup>\*</sup> أخصائي حاسبات بالمجلس األعلى لألزهر الشريف

أستاذ تكنو لوجيا التعليم بكلية التربية جامعة عين شمس#

<sup>\*\*\*</sup>أستاذ تكنولوجيا التعليم بكلية التربية جامعة الأز هر مدرس تكنولوجيا التعليم بكلية التربية جامعة عين شمس \*\*\*\*

مجلة دراسات يف التعليم الجامعي العدد الثالث والستون ابريل 2024 م

**The impact of scaffold form in a smart learning environment Based on educational analytics in development Database production skills for educational technology students Mr.Ahmed Saber Hindawi Ramadan Hindawi\* Prof.Dr.Zainab Muhammad Hassan Khalifa\*\* Prof. Dr.Amr Jalal El-Din Ahmed Allam\*\*\* Dr.Marwa Suleiman Ahmed\*\*\*\***

#### **Abstract**

current research aims to develop skills of producing databases among educational technology students through a smart learning environment based on educational analytics, research tools including: achievement test, a skill performance card, and a product quality evaluation card, The tools were applied to a sample of (60) educational technology, divided into two groups, the results revealed a providing scaffold form (text- video) effect with a smart learning environment based on learning analytics, Based on search results, discussing them, Some recommendations were reached, including: considerate designing smart environments standards based on educational analytics.

**Keywords**: form of the scaffold, smart learning, educational analytics, database production skills.

 $\overline{\phantom{1}}$ 176

<sup>\*</sup> Computer specialist at the Supreme Council of Al-Azhar Al-Sharif

<sup>\*\*</sup> Professor of Educational Technology, Faculty of Education, Ain Shams University \*\*\* Professor of Educational Technology at the Faculty of Education, Al-Azhar University

<sup>\*\*\*\*</sup> Lecturer in educational technology at the Faculty of Education, Ain Shams University

### **مقدمــة:**

إن ثورة تكنولوجيا المعلومات والاتصالات قد أثمرت تغييرا جذريا في طريقة تداول المعلومات واالتصال بين الناس، امتدت تأثيراتها في كافة جوانب الحياة اليومية، لتسهم في تطوير مجتمعات البشر، وقد أثمرت تلك الثورة عن ظهور تقنيات وأدوات جديدة للتواصل والمعلومات، كتقنيات تحليل البيانات والحوسبة السحابية وتقنيات الذكاء االصطناعي والتعلم اآللي مثل نموذج الذكاء االصطناعي لتوليد النصوص(Chat GPT)، وقد أتاحت هذه التقنيات إمكانات جديدة لزبادة اإلنتاجية وتحسين الخدمات والتفاعل بين الناس وتبسيط العديد من العمليات وتقليل التكاليف والوقت.

ومن ثم، ظهرت بيئات التعلم الذكية كأحد اإلمكانات التي أتاحتها تقنيات الذكاء االصطناعي لتحسين نتائج التعلم، إذ يمكن النظر الى بيئات التعلم الذكية على أنها نظم تستخدم تطبيقات تكنولوجيا الذكاء االصطناعي إلتاحة بيئة تعلم تلبي احتياجات المتعلم، وتتوافق تلقائياً مع خصائصه المعرفية والسلوكية، والنفسية لتحقيق أفضل عائد تعليمي يمكن أن يصل إليه المتعلم. )فارس و إسماعيل، ۲۰۱۷، ص.۲۸۲).

وترتكز أهم وظائف بيئات التعلم الذكية في تحديد مستوى الطالب والكشف عن أخطائهم ومواضع الخطأ، ومواطن القوة والضعف لديهم، ومعرفتهم من خالل نشاطاتهم، وهنا تأتي تحليالت التعلم كأحد التقنيات الداعمة لبيئات التعلم الذكية حينما يتم استخدامها في الحصول على بيانات دقيقة تمكن تلك النظم من القيام بمهامها في رصد ومتابعة سير الطالب ومستوياتهم، بل والتدخل في الوقت المناسب وبالشكل المالئم لكل طالب وفق شخصيته وميوله ومستواه المعرفي ومستوى الأداء المهاري لديه في ذات اللحظة.

مجلة دراسات في التعليم الجامعي العدد الثالث والستون ابريل ٢٠٢٤ م

إذ أن وجود بيئات تعليمية قائمة على التحليالت التعليمية يجعل من التعليم أكثر متعة ومرونة، كما يساعد عضو هيئة التدريس في توظيف التكنولوجيا نحو تطوير إمكانيات طالبه، وحفزهم لتعلم المزيد، مما يجعل التعلم يزداد كفاءة وجودة )حسن، ،2021 ص. 1009(.

وتمثل تحليالت التعلم أحد أبرز الحلول المثلى لمشاكل التعليم وتحسين األداء، حيث تعمل على إتاحة الفرصة أمام المعلمين للتحديد السريع ألنماط سلوك المتعلمين والتعرف على طبيعة مراحل تطور تعلمهم، )عبد الكريم، ،2015 ص. ۱).

وفي ذات السياق، يلزم من أجل تصميم تعلم إلكتروني فعال ى اختيار الاستراتيجيات والأساليب البنائية النشطة التي تتلاءم مع طبيعة الاهداف والمحتوى، وتصميمها وفقًا لنوع البيئة الإلكتروني المستخدم، وطبيعة الاهداف، والمحتوى، كذلك البحث عن االسس التي تزيد من فاعلية هذه االستراتيجيات.

وهنا يبرز دور الدعم التعليمي اإللكتروني الذي يعد من العناصر المهمة عند تصميم بيئات التعلم اإللكترونية حيث يتحكم ويتفاعل المتعلم خالل بيئة التعلم مع المحتوى التعليمي، كذلك تفاعله مع أقرانه، مما يلقى عبئ التوجيه والإرشاد والمساعدة على الدعم التعليمي اإللكتروني، ومن ثم يعد الدعم التعليمي اإللكتروني عنصر هام وفعال وأساسي في بيئات التعلم اإللكترونية.

والدعم في التعليم اإللكتروني أشكال وألوان؛ فهناك الدعم التكنولوجي الذي يساعد المعلم في الوصول الى البيئة واستخدامه واالستمرار فيه، وهناك الدعم التعليمي الذي يقدم للمتعلم التعليمات والتوجيهات الخاصة بالمحتوى اإللكتروني وأنشطته وتدريباته، قراءة النصوص تحتاج الى دعم، ومشاهدة الصور والفيديو تحتاج الى دعم، وكذلك المناقشات والمنتديات ال يمكن لها أن تستقيم بدون الدعم الذي يقدمه المعلم الميسر أو المنسق (خميس، ٢٠٠٩، ص٢٠).

 $177$ 

مجلة دراسات في التعليم الجامعي العدد الثالث والستون ابريل ٢٠٢٤ م

وقد أثبتت نتائج عديد من الدراسات والبحوث منها عباس (٢٠١٥)، عبد الحليم (٢٠٢١)، محمد (٢٠١٠)، قطب (٢٠١٧)، إبراهيم (٢٠١٤)، Lee and (2010) Songer، فاعلية استخدام الدعم التعليمي لتحقيق متطلبات التعلم وأداء مختلف المهام المطلوبة، وتوجيه المتعلمين إلى المصادر المعرفية القيمة والتقليل من فرص الشعور باإلحباط وعدم هدر الوقت في التجارب الفاشلة.

لذلك يرى الباحث أن االرتباط الوثيق بين الدعم التعليمي وبين األداء هو مفهوم الحاجة ألن الدعم التعليمي ال يقدم بطريقة عشوائية، ولكنه يقدم عند وقوع المتعلم في مشكالت تعوق سيره في عملية التعلم وحاجة المتعلم الماسة لهذا الدعم، فالدعم التعليمي قائم على الحاجة، والمهارات العملية قائمة في الأساس على الأداء الذي يستند على الحاجة، ويُقصد بالمهارات العملية في سياق هذا البحث مهارات إنتاج قواعد البيانات.

وتُعدّ قواعد البيانات من أحدث الأساليب الحديثة لتخزين البيانات واسترجاع المعلومات في تطبيقات التجهيز اآللي للبيانات في كافة المجاالت مما يؤكد أهمية وجود نظم معينة لتنظيم إدارة البيانات المخزنة في تلك التطبيقات، وهو ما يُطلق عليه " نظم إدارة قواعد البيانات (DBMS (Systems Management Data )العشماوي، ،2015 ص 6.(.

ويعتبر برنامج Server SQL Microsoft من أهم وأحدث برامج نظم قواعد البيانات العالئقية، وهو عبارة عن برنامج لحفظ وتنظيم البيانات في صيغة قواعد بيانات مكونة من مجموعة من الجداول المُنظمة ذات العلاقات المنطقية فيما بينها، وعرضها بطريقة مُنظمة وفق الطلب بحيث يسهل الاستفادة من تلك البيانات مع توافر إمكانية التعديل بالإضافة والحذف والاستعلام وطباعة التقارير .

ولقد تعددت الدراسات التي تناولت تنمية مهارات إنتاج قواعد البيانات واستخدامها لمراحل تعليمية مختلفة كدراسة كل من: القشيري )2009(، العادلي

 $17<sub>V</sub>$ 

مجلة دراسات يف التعليم الجامعي العدد الثالث والستون ابريل 2024 م

)2011(، عبد الكريم ) 2012(، العشماوي )2015(، عيسى ) 2017(، حيث أكدت تلك الدراسات على أهمية قواعد البيانات وضرورة تعلّمها للمراحل التعليمية المختلفة، كما أوصت بضرورة إجراء العديد من البحوث والدراسات من خالل توظيف المستحدثات التكنولوجية لمعالجة ضعف الطالب في مهارات بناء واستخدام قواعد البيانات.

وفي ضوء ما نادت به الدراسات السابقة من ضرورة البحث عن طرق جديدة للتعلم في ضوءِ خصائص المتعلم وأساليب تعلمّه التي تناسبه، وأهمية توظيفها في طرق التدريس بالعملية التعليمية؛ لتحقيق أعلى أداء ممكن في عملية التعلم، قام الباحث باختيار تكنولوجيا التحليالت التعليمية باعتبارها من المستحدثات التكنولوجية التي تستوجب البحث والدراسة، وباعتبارها أداة مُدعمّة للتعلم والتصميم الذاتي.

لذا؛ يحاول البحث الحالي التوصل الى: أي أشكال الدعم بين )النصي - الفيديو) أكثر مناسبة داخل بيئة تعلم ذكية قائم على التحليلات التعليمية ويُمكن أن يُحِدث أثراً في تتمية مهارات قواعد البيانات بجانبيها المعرفي والأدائي لطلاب تكنولوجيا التعليم؟

**اإلحساس بالمشكلة: نبع إحساس الباحث بالمشكلة من خالل ما يلي:** 

- .1 واقع عمل الباحث كأخصائي حاسبات بالمجلس األعلى لألزهر، وتعامله مع نظم قواعد بيانات تعمل بلغة SQL، ومن ثَمّ نمى الى الباحث فكرة محاولة بحث تأثير البيئات الذكية القائمة على التحليالت التعليمية في تنمية مهارات إنتاج قواعد البيانات لدى طالب تكنولوجيا التعليم.
- ٢. قيام الباحث بإجراء مجموعة من المقابلات الشخصية (غير المقننة) مع طلاب تكنولوجيا التعليم بكلية التربية جامعة الأزهر بالقاهرة في الفصل الدراسي الأول للعام الدراسي ٢٠١٧–٢٠١٨ وبلغ عددهم (٤٠ طالباً)، وقد

 $\mathcal{N}$ 

جرت المقابالت بسؤال الطالب حول معرفتهم لمفهوم قواعد البيانات، وكيف يمكن بناء قاعدة بيانات مُصغرة، والصعوبات لتي تواجههم وكان من نتائج المقابلات بيان ضعف مهارات الطلاب المعرفية والأدائية لإنتاج قواعد البيانات، وضرورة البحث عن وسائل تكنولوجية حديثة لتطوير التدريب على الجانب العملي للمقرر.

## **مشكلة البحث:**

و تتمثل في: "ضعف مهارات إنتاج قواعد البيانات لدى طالب تكنولوجيا التعليم.

## **أسئلة البحث:**

وللتصدي الى هذه المشكلة، يحاول البحث الحالي اإلجابة عن السؤال الرئيس التالي:

ما أثر شكل الدعم في بيئة تعلم ذكية قائم على التحليالت التعليمية في تنمية مهارات إنتاج قواعد البيانات لدى طالب تكنولوجيا التعليم؟

**ويتفرع من السؤال الرئيسي األسئلة الفرعية التالي:**

.1 ما المهارات الالزم توافرها إلنتاج قواعد البيانات لدى طالب تكنولوجيا التعليم؟

- .2 ما معايير تصميم بيئة تعلم ذكية قائم على التحليالت التعليمية والتي تحدد شكل الدعم به، وأثره في تنمية مهارات إنتاج قواعد البيانات؟
- .3 ما التصميم التعليمي لبيئة تعلم ذكية قائم على التحليالت التعليمية والتي تحدد شكل الدعم به، وأثره في تنمية مهارات إنتاج قواعد البيانات؟"
- ٤. ما أثر شكل الدعم (النصبي الفيديو) في بيئة تعلم ذكية قائم على التحليالت التعليمية في تنمية مهارات إنتاج قواعد البيانات على التحصيل المعرفي المرتبط بمهارات إنتاج قواعد البيانات لدى طالب تكنولوجيا التعليم؟

مجلة دراسات يف التعليم الجامعي العدد الثالث والستون ابريل 2024 م

0. ما أثر شكل الدعم (النصي – الفيديو) في بيئة تعلم ذكية قائم على التحليلات التعليمية في تنمية مهارات إنتاج قواعد البيانات على األداء العملي لمهارات إنتاج قواعد البيانات لدى طالب تكنولوجيا التعليم؟

**أهداف البحث:** 

هدف البحث الحالي الى: .1 تنمية مهارات بناء وإنتاج قواعد البيانات لدى طالب تكنولوجيا التعليم.

.2 التعرف على أثر شكل الدعم )نصي/ فيديو( في بيئة تعلم ذكية قائمة على التحليالت التعليمية في تنمية التحصيل المعرفي للمعلومات المرتبطة بمهارات إنتاج قواعد البيانات وكذلك األداء العملي لمهارات إنتاج قواعد البيانات.

**أهمية البحث :** 

- قد يفيد البحث في: .1 تزويد القائمين على تصميم بيئات التعلم اإللكترونية ببيئة تعلم ذكي قد يسهم في زيادة التحصيل ورفع كفاءة التعلم لدى المتعلمين.
- .2 يعتبر هذا البحث استجابة لالتجاهات العالمية الحديثة في مجال تكنولوجيا التعليم بضرورة االستفادة من المستحدثات التكنولوجية في العملية التعليمية.

**فروض البحث:**  يسعى البحث الحالي الى اختبار صحة الفروض التالية: ٠. يوجد فرق دال إحصائياً عند مستوى دلالة (٠,٠٥) بين متوسطي درجات المجموعتين التجريبيتين في القياسين (القبلي والبعدي) للاختبار التحصيلي المرتبط بمهارات إنتاج قواعد البيانات لدى طالب تكنولوجيا التعليم لصالح القياس البعدي.

 $\mathcal{N}$ 

مجلة دراسات في التعليم الجامعي العدد الثالث والستون ابريل ٢٠٢٤ م

- ٢. يوجد فرق دال إحصائياً عند مستوى دلالة (٠,٠٥) بين متوسطي درجات المجموعتين التجريبيتين في القياسين (القبلي والبعدي) لبطاقة ملاحظة األداء والمرتبطة بمهارات إنتاج قواعد البيانات لدى طالب تكنولوجيا التعليم لصالح القياس البعدي.
- ٣. لا يوجد فرق دال إحصائياً عند مستوى دلالة (٠,٠٥) بين متوسطي درجات المجموعتين التجريبيتين، وذلك في القياس البعدي لالختبار التحصيلي المرتبط بمهارات إنتاج قواعد البيانات لدى طالب تكنولوجيا التعليم.
- ٤ . لا يوجد فرق دال إحصائياً عند مستوى دلالة (٠,٠٥) بين متوسطي درجات المجموعتين التجريبيتين في القياس البعدي لبطاقة مالحظة األداء والمرتبطة بمهارات إنتاج قواعد البيانات لدى طالب تكنولوجيا التعليم.
- ه. لا يوجد فرق دال إحصائياً عند مستوى دلالة (٠,٠٥) بين متوسطي درجات المجموعتين التجريبيتين في القياس البعدي لبطاقة تقييم المنتج النهائي للجانب التطبيقي لمهارات إنتاج قواعد البيانات لدى طالب تكنولوجيا التعليم.

### **حدود البحث:**

اقتصر البحث الحالي على:

- .1 حدود بشرية: عينة من طالب الفرقة الرابعة قسم تكنولوجيا التعليم بكلية التربية بنين بالقاهرة، جامعة األزهر.
	- .2 حدود زمانية: الفصل الدراسي األول .2023/2022
		- .3 حدود مكانية: كلية التربية جامعة األزهر.

### **أدوات البحث:**

- .1 اختبار تحصيلي لقياس الجوانب المعرفية لمهارات إنتاج قواعد البيانات. ٢. بطاقة الملاحظة لقياس الأداء العملي لمهارات إنتاج قواعد البيانات.
	- .3 بطاقة تقييم جودة المنتج لمهارات إنتاج قواعد البيانات

**مصطلحات البحث :** 

ويعرَفها الباحث إجرائيا كما يلي:

- تكنولوجيا التحليالت التعليمية: قياس وتجميع وتحليل نشاطات المتعلمين وتفاعالتهم، وتقديم التقارير حولها، بهدف تقديم شكل الدعم التعليمي الالزم والمناسب لنمط تعلم كل طالب.
- بيئة التعلم الذكية: هي بيئة تعمل على رصد و قياس وتحليل نشاطات المتعلم واستجاباته قبل البدء في عملية التعلم وفق معياري التفضيالت والخبرة، ومِن خلالها يُمكن أن يتحدد شكل الدعم المناسب للمتعلم سواء كان (نصبي \_ فيديو) لتقديمه للمتعلم عند تعثره بهدف مواجهة صعوباته الفردية أثناء عملية التعلم.
- الدعم التعليمي: مجموعة المحتويات المعلوماتية والتي يتم تقديمها للمتعلمين بشكل نصي أو فيديو، وذلك ألداء مهام تعليمية معينة.
- مهارات قواعد البيانات Skills Data: مجموعة من األداءات التي يقوم بها المتعلم بدقة وبشكل محدد عند قيامه بتنظيم كم كبير من البيانات داخل مجموعة من الجداول، وإنشاء العالقات بينها بهدف سهولة استدعاء المعلومات واالستفادة منها عند الطلب .

**اإلطار النظري والد ارسات السابقة**

**أولا: بيئات التعلم الذكية و التحليالت التعليمية :** 

ظهرت مجموعة من التعريفات حول ماهية بيئات التعلم الذكية، ومنها تعريف عيسى (٢٠٠٩) بأنها: نظم تقلد سلوك الإنسان المعلم الذكية بالإضافة إلى القيام بخبير مجال، حيث يشمل البيئة التعليمي الذكية القدرة على تدريس مادة معطاة، وكشف أخطاء التلميذ ومحاولة تحديد أين وكيف يفعل التلميذ الخطأ، وتصحيح أخطاء في منطق التلميذ، وتصحيح أي شكوك أو أخطاء يمكن أن تكون لدى التلميذ عن المادة (ص. ٢٤).

وقد أثبتت العديد من الدراسات فاعلية أنظمة التعلم الذكية في الكشف عن أخطاء الطالب وعالجها، ودورها في تمكين المتعلم من العمل بشكل مستقل في تحسين فهمه للمفاهيم ذات العلاقة بموضوعات التعلم، وأيضا قد قدرتها على حل المشكلات ومساعدة المعلم في تطوير وإدارة محتوى التعلم، كدراسة (فارس وإسماعيل، 2017؛ حجازي، 2017؛ سيد، 2017؛ الطباخ، 2018(. **نيا: خصائص بيئات التعلم الذكية : ا ثا**

تتسم بيئات التعلم الذكية بكثير من الخصائص والسمات والتي تجعلها تتميز عن غيرها من الأنظمة والبيئات الأخرى، وقام كلا من إسماعيل وفارس (2017)، سوارتوت – وويليم(2017) William and Swartout ، وبيلفيلد وآخرون ) 2018) al et Belfieldبتحديدها كما يلي: -

- الذكاء: أى محاكاة العقل البشري وتقوم بوظيفة المعلم في المواقف التعليمية وتوجيه الطالب.
- التكيف: من خالل تعليم الطالب العديد من خبرات المجال المصممة من أجله.

## مجلة دراسات يف التعليم الجامعي العدد الثالث والستون ابريل 2024 م

- االستنتاج: قدرة البيئة على االستنتاج من المعلومات المقدمة له من مستخدمي للنظام.
- المحاكاة: تقديم نموذج بيئة تعلم محاكي، للفصل الدراسي وإدارة عمليتي التعليم والتعلم وتقييم الطالب.
- سهولة االستخدام: بيئة تعلم سهل الوصول إليها واستخدامها من قبل المتعلمين.

## **ثالثا: مفهوم تحليالت التعلم: ا**

تناولت "جمعية أبحاث التحليالت التعليمية" )SOLAR )تحليالت التعلم على أنها: " قياس وجمع وتحليل وإعداد التقارير حول المتعلمين ومساراتهم، لأغراض فهم التعلّم وتحسينه والبيئات التي يحدث فيها ,Siemens and Gasevic .(2012)

**ا: أهمية تحليالت التعلم في بيئات التعلم الذكية: رابعا**

يشير كلٌ من(2013) (2018) ؟ فخري (٢٠١٧)؛ عبد الفتاح (٢٠١٩) إلى أن أهمية تحليالت التعلم تتمثل فيما يلي:

- شخصنة التعلم وتفريده: من خالل تقديم المحتوى الذي يتناسب مع كل متدرب .
	- تقديم الدعم والمساعدة، في الوقت المناسب للمتعلمين.
		- تنظيم وقت المعلمين.

**ا: معايير ومقاييس تحليالت التعلم: خامسا**

قد تناولت خليفة (٢٠١٨) مقاييس تحليلات التعلم، كما يلي: .1 األسلوب المعرفي وأساليب التعلم. .2 المعرفة والخبرة السابقة. .3 األهداف التعليمية.

1 **174** 

٤. الأداء المرتبط بالمعلومات. .5 الخصائص والسلوك. **ُ سادسا ق تحليالت التعلم: ا : طُر** تناولتها خليفة (٢٠١٨) كما يلي: .1 طريقة تحليل المحتوى: ويتم فيها تحليل المعارف والمهارات . .2 طريقة تحليل المتعلمين: وتستخدم في تحليل البيانات التي يجمعها البيئة عن المتعلم الفرد، بهدف التكيف مع حاجاته. .3 طريقة تحليل المجموعات: تعتمد على تحديد مجموعة من المتعلمين الذين يتشاركون في الخصائص والسلوك وغير ذلك.

**سابعا: العالقة بين تحليالت التعلم وبيئات التعلم الذكية: ا**

تم توصيف بيئات التعلم الذكية بأنها" نظم حاسوبية تستخدم تقنيات الذكاء االصطناعي من أجل تقديم النصائح التربوية الالزمة أثناء عملية التعلم عن طريق تحليل مستوى تقدم الطالب ونقاط ضعفه وقوته، واستخدام معرفته المتراكمة من خالل تفاعله مع البيئة وذلك من أجل تقديم المقرر تعليمي وفق احتياجاته وحالته المعرفية" (جبريني، ٢٠١٠).

ومن ثم، يجد الباحث أن أهم مهام بيئات التعلم الذكية هي تحديد مستوى الطالب والكشف عن أخطائهم ومواضع الخطأ، وهنا تأتي تحليالت التعلم كأحد التقنيات الداعمة لبيئات التعلم حين استخدامها في الحصول على بيانات دقيقة تمكن تلك النظم من القيام بمهامها في رصد ومتابعة سير الطالب ومستوياتهم، بل والتدخل في الوقت المناسب وبالشكل المالئم لكل طالب وفق شخصيته وميوله ومستواه المعرفي ومستوى األداء المهاري لديه في ذات اللحظة. مجلة دراسات في التعليم الجامعي العدد الثالث والستون ابريل ٢٠٢٤ م **ثانيا: الدعم التعليمي: ا**

**أوال: مفهوم الدعم التعليمي**: قد عرفه كل من Kali and Randoll بأنه العون الذي يتلقاه المتعلم، أو المساعدة التي تقدم للمتعلم، وتعطيه القدرة على إنجاز هذا التعلم، أو القيام بفعل ،أو سلوك أو حل مشكلة قد ال يتمكن من حلها دون هذه المساعدة، كما أنها تؤدى إلى عدم الحاجة للمساعدة في المستقبل )نظير،  $.7.7$ .

**ثانيا** : **ا: خصائص الدعم التعليمي** أشار كل من العطار )2014(؛ قطب )2016( خصائص الدعم التالية: .1 المساندة والدعم. .2 اإلخفاء او االنسحاب التدريجي .Fading .3 التشخيص المستمر. ٤. التكيف. .5 السياق االجتماعي. .6 ارشاد المتعلم الى مصادر تعلم جديدة. **ثالثا: أنماط الدعم في بيئات التعلم الذكية: ا** تصنيف الدعم من حيث شكل الدعم المقدم: أشار كل من خان )،2005 ص442-415.(؛ طاهر )،2017 ص. 45( أنواع الدعم من حيث الشكل الى: .1 دعم على شكل مقاطع صوتية )المساعدة المسموعة(: وتتمثل في اللغة المنطوقة والموسيقى والمؤثرات الصوتية.

.2 دعم على شكل رسومات المساعدة المرسومة: وهي تكون بمثابة خ ارئط تعرض للطالب توضح لهم كيفية انجاز مهمة مشكلة او أنشطة موكلة اليه مرتبطة بموضوع التعلم.

 $\sqrt{1}$ 

- ٣. دعم مصور بصور ثابتة (المساعدة المصورة): وتتمثل في العروض البصرية الثابتة مثل الصور الثابتة، والتي تساعده وتقوم بتزويده بالتعليمات واإلرشادات التي تعينه على كيفية انجاز المهمة الموكلة اليه والمرتبطة بموضوع التعلم والغير قادر على تخطيها بمفرده.
- ٤. دعم مصور على شكل فيديو (المساعدة المتحركة) وتتمثل في العروض البصرية المتحركة مثل لقطات الفيديو، والرسوم المتحركة.

**ا: األسس النظرية للدعم التعليمي واستخدامه في بيئات التعلم الذكية: رابعا**

إن استخدام الدعم التعليمي يرجع أساسًا إلى ما أسسته نظرية التعلم البنائية حيث أنها تفترض أن عملية التعلم عملية نشطة تتم من خالل تفاعل المتعلم مع البيئة التعليمية واكتشافه لعناصرها المختلفة، كما تؤكد النظرية البنائية على دور الدعم في توجيه أداء المتعلم ومساعدته للوصول إلى المعلومات الجديدة التي يمكن له توظيفها واستخدامها في المواقف التعليمية المختلفة في ضوء معرفته السابقة . (Kwok & Tan, 2004)

كما ويعتمد تقديم الدعم في أنظمة التعلم الذكية على النظرية المعرفية، والتي ترتكز على العمليات العقلية التي تحدث أثناء التعلم، والتي تهدف الى كيفية استقبال المعرفة من المدخالت الحسية Input Sensoryمثل اإلحساس، اإلدراك، والتخيل، والتذكر، واالستدعاء، والتفكير، وغيرها من العمليات األخرى التي تشير الى المستويات العقلية لهذا الأداء (آبو خطوة؛ ٢٠١٠، ص ١٣).

**ثالثا: قواعد البيانات "Base Data": ا**

**أولا: مفهوم قواعد البيانات** 

يعرف قاعدة البيانات كالً من: أبو العطا )2005(؛ موسى )2005( بأنها: مجموعة من البيانات معرفة بوضوح ويتم حفظها في ملف مركزي واحد حيث أنها مجلة دراسات يف التعليم الجامعي العدد الثالث والستون ابريل 2024 م

تتكون من سجالت كل سجل يتضمن مجموعة من الحقول التي تحتوي على مجموعة من البيانات وعرضها بطريقة أو بأكثر من طريقة تسهل االستفادة منها. **ا ثاني : عناصر قواعد البيانات ا**

حدد (محمود والمتولي، ٢٠٠٦، ص١٨٠-١٩) عناصر قواعد البيانات كما

يلي: .4 الجداول Tables .1 التقاريرReports .

.5 االستعالمات Queries .2 الصفحات ..

.6 النماذجForms .3 وحدات ماكروMacro

**ا: العالقة بين تنمية قواعد البيانات و بيئات التعلم الذكية القائمة ا ثالث على تحليالت التعلم:**

تعددت الدراسات التي تناولت مهارات قواعد البيانات من حيث التصميم والبناء والتطوير وبحث سبل تنميتها لدى الطالب باستخدام مختلف المستحدثات التكنولوجية، كدراسة:

كل من فارس واسماعيل )۲۰۱۷( والي أظهرت أن استخدام بيئات التعلم الذكية القائمة على التعلم المنظم ذاتيا كان لها أثر على تنمية مهارات التفكير المحوسب لدى طالب تكنولوجيا التعليم.

ودراسة عبد الرحمن والمحمدي )2019( والتي توصلت لفاعلية مستويات الدعم ببيئة تعلم ذكية قائمة على التحليالت التعليمية في تنمية مهارات طالب الدراسات العليا.

ودراسة حسن (٢٠٢١) التي أظهرت أثر أنماط التعلم ببيئة تعلم إلكترونية قائمة على التحليالت التعليمية في تنمية مهارات طالب كلية التربية جامعة أم القرى.

 $\sqrt{2}$ 

مجلة دراسات في التعليم الجامعي العدد الثالث والستون ابريل ٢٠٢٤ م

ومن ثم، يجد الباحث أن معظم الدراسات السابقة قد بحثت استخدام برامج الكمبيوتر المختلفة والمدونات والتطبيقات والبيئات الذكية في تنمية مهارات الطالب حول تصميم وإنشاء قواعد البيانات.

وفي ضوء المدخل الوظيفي لتكنولوجيا التعليم، ودورها البارز في توظيف المستحدثات التكنولوجية في التدريس والبحث؛ بهدف تحسين وتطوير حل المشكالت التي تواجه العملية التعليمية، وفي ضوء ما نادت به الدراسات السابقة من ضرورة البحث عن طرق جديدة للتعلم في ضوء خصائص المتعلم ومهاراته الفردية وأساليب تعلمّه التي تناسبه، وأهمية توظيفها في طرق التدريس بالعملية التعليمية؛ لتحقيق أعلى أداء ممكن في عملية التعلم، قام الباحث باختيار تكنولوجيا التحليالت التعليمية باعتبارها من المستحدثات التكنولوجية التي تستوجب البحث والدراسة، حيث أنها تَعد من الأدوات والوسائل التكنولوجية الحديثة التي يمكن من خلال ما تمتلكه من إمكانات أن تقدم مؤشراً ورؤية واضحة ودقيقة حول نشاط المتعلم وتفاعلاته وأسلوب تعلمّه الامثل أثناء التعلم.

## **الطريقة واإلجراءات :**

منهج البحث : اعتمد الباحث على:

المنهج الوصفي: في وصف وتحليل البحوث والدراسات السابقة وإعداد اإلطار النظري الخاص بمحاور البحث، وإعداد أدوات الدراسة وتحليل النتائج وتفسيرها وتقديم التوصيات والبحوث المقترحة.

المنهج التجريبي: بهدف قياس أثر المتغير المستقل وهو شكل الدعم في بيئة التعلم الذكية على (التحصيل المعرفي والأداء العملي لمهارات إنتاج قواعد البيانات وأيضاً جودة إنتاج قواعد البيانات).

مجلة دراسات يف التعليم الجامعي العدد الثالث والستون ابريل 2024 م

التصميم التجريبي للبحث : في ضوء المتغير المستقل للبحث تم استخدام التصميم التجريبي ذو المجموعتين (قبلي– بعدي )، ويوضح الجدول التالي التصميم التجريبي للبحث .

| القياس البعدي       |           |                    | المعالجة التجريبية                   |                                   | القياس القبلي |            |
|---------------------|-----------|--------------------|--------------------------------------|-----------------------------------|---------------|------------|
| :3<br>፣ የ<br>ん<br>3 | រី<br>፣ ፈ | $\mathbf{L}$<br>G. | مج (۲)<br>توظيف شكل<br>الدعم الفيديو | مج (۱<br>توظيف شكل الدعم<br>النصي | $\mathbf{r}$  | ះច្ប<br>יע |

جدول (١): التصميم التجريبي للبحث

**أوال: تحديد قائمة مها ارت إنتاج قواعد البيانات.**

قام الباحث بإعداد قائمة مهارات إنتاج قواعد البيانات، ويتضمن إعداد هذه القائمة عدداً من الخطوات تمثلت في تحديد الهدف من القائمة والتي هدفت إلى تحديد أهم مهارات إنتاج قواعد البيانات والتي يهدف البحث الى تنميتها لدى طالب تكنولوجيا التعليم بكلية التربية جامعة األزهر، باإلضافة الى تحديد مصادر اشتقاق قائمة المهارات والتي تعددت سواء بالاطلاع على الأدبيات العلمية والبحوث والمراجع العربية والأجنبية والدراسات السابقة ذات الصلة في مجال إنتاج وبرمجة قواعد البيانات، مثل دراسة (القشيري، 2009؛ السلمي، 2014؛ العادلي، 2011؛ عبد الكريم، 2012؛ عبد الخالق، 2015؛ سيد، 2017؛ عبد الحميد، 2018(، وفي ضوء ذلك تم إعداد قائمة مبدئية بالمهارات، ثم باالستعانه بآراء بعض المتخصصين في مجال قواعد البيانات لبحث مدى ارتباط المهارات في القائمة المبدئية باجراءات اإلنتاج الفعلي لقواعد البيانات؛ وفي ضوء ذلك تم تقسيم المهارات الى مهارات رئيسية، ويتبع كل مهارة رئيسية مجموعة من المهارات الفرعية المتعلقة باجراءاتها .

تضمنت القائمة المبدئية (٨) ثمانية مهارات رئيسية لإنتاج قواعد البيانات تشتمل على عدد (٨٠) ثمانين مهارة فرعية، ولبيان صدق قائمة مهارات إنتاج قواعد البيانات: تم عرض قائمة المهارات في صورتها األولية على مجموعة من السادة المحكمين في مجال تكنولوجيا التعليم والمعلومات وهندسة النظم، وذلك إلبداء الرأي فيها من حيث مدى أهمية المهارات، مدى السالمة اللغوية والدقة العلمية لبنود قائمة المهارات، إضافة أو حذف أي مهارات يرون أنها مناسبة، وقد أبدى المحكمين آرائهم ومقترحاتهم، والتي تمثلت في إعادة الصياغة اللغوية لبعض المهارات كما قام بعض المحكمين بحذف بعض المهارات الفرعية وذلك لعدم الأهمية، والجدول التالي يوضح آراء المحكمين حول مهارات إنتاج قواعد البيانات'. جدول (٢) آراء المحكمين حول مهارات إنتاج قواعد البيانات

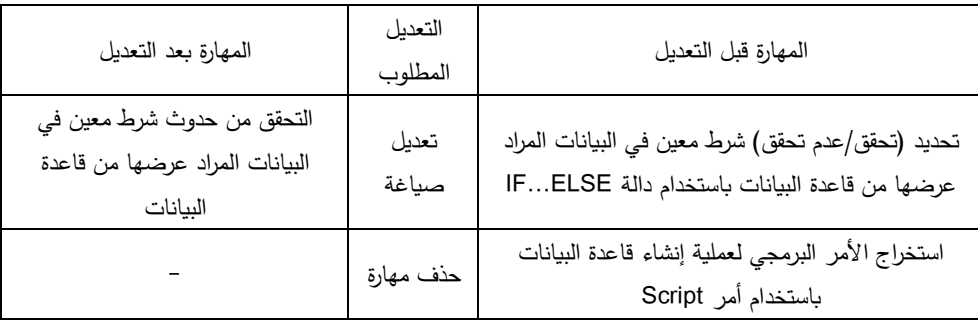

تعديل المهارات والتوصل إلى صورتها النهائية. استفاد الباحث من آراء المحكمين ومقترحاتهم وقام بأخذ هذه التعديالت بعين االعتبار سواء باإلضافة، أو الحذف أو التعديل وفي ضوء هذه اآلراء والمالحظات تم تعديل قائمة المهارات لتصبح في شكلها، لتصبح جاهزة لالستخدام والتطبيق، حيث تكونت في صورتها النهائية من (٨) ثماني مهارات رئيسية ويتفرع منها (٤٨) ثمانية وأربعون مهارة فرعية، والجدول التالي يوضح الوزن النسبي لكل مهارة رئيسية:

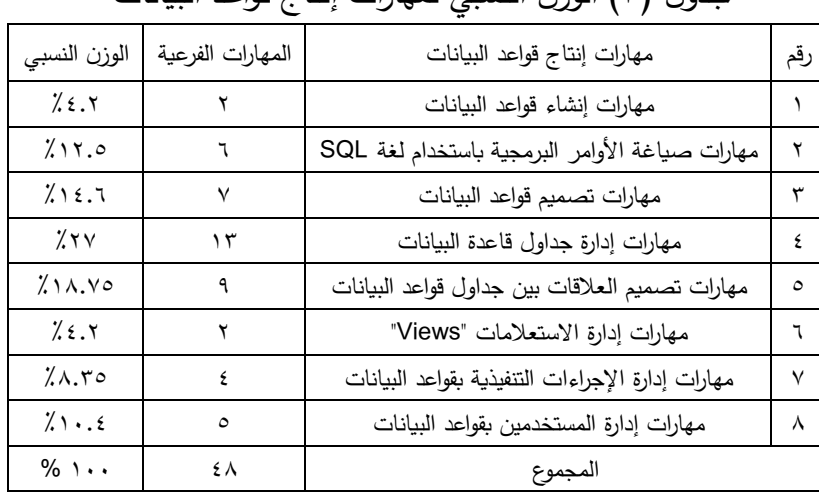

جدول )3( الوزن النسبي لمها ارت إنتاج قواعد البيانات

**ثانيا: تحديد معايير تصميم بيئة التعلم الذكي "Classera القائم ة على تحليالت التعلم:** 

قام الباحث بإعداد قائمة معايير تصميم بيئة التعلم الذكي Classera "القائمة على تحليالت التعلم بحيث تتضمن عدد من الخطوات كما يلي:

- **.1** تحديد الهدف من القائمة: الهدف العام هو الوصول إلى قائمة من المعايير التي يتم مراعاتها عند معايير تصميم بيئة التعلم الذكية Classera "القائم على تحليالت التعلم وشكل الدعم به، وذلك لكي يحقق النظام أهدافه الموضوعة.
- **.2** تحديد مصادر اشتقاق المعايير: اعتمد الباحث في تحديد معايير تصميم نظم التعلم الذكي Classera "القائم على تحليالت التعلم وشكل الدعم به، والتي تم تضمينها في القائمة بناءً على تحليل الدراسات والبحوث السابقة مثل دراسة كلًا من (فارس، ٢٠١٧؛ عبد الحميد، ٢٠١٨؛ المحمدي، 2019؛ عبد العظيم، 2022( والتي هدفت إلى تحديد معايير تصميم

مجلة دراسات يف التعليم الجامعي العدد الثالث والستون ابريل 2024 م

البيئات الذكية القائمة على تحليالت التعلم بشكل خاص؛ وذلك الستخالص قائمة مبدئية لمعايير البحث الحالي.

- **.3** إعداد قائمة المعايير في صورتها األولية: تم وضع صورة أولية لقائمة معايير تصميم نظم التعلم الذكي Classera "القائم على تحليالت التعلم وشكل الدعم به، حيث توصل الباحث إلى : (٧) معايير عامة لتصميم بيئة التعلم الذكية "Classera " القائم على تحليالت التعلم، )13( معيار لنموذج المتعلم ببيئة التعلم الذكية "Classera " القائم على تحليالت التعلم ، (٤) معيارا للأهداف التعليمية، (٢٦) معيارا للمحتوى التعليمي ببيئة التعلم الذكية "Classera " القائم على تحليلات التعلم ، (٧) معياراً للدعم التعليمي ببيئة التعلم الذكية " Classera " القائم على تحليلات التعلم ، (4) معيارا للانشطة التعليمية واستراتيجيات التعلم، (٤) معيارا لواجهة المستخدم ببيئة التعلم الذكية القائم على تحليالت التعلم وشكل الدعم به.
- **.4** صدق المعايير: للتأكد من صدق المعايير، أعد الباحث استبانة تتكون من: )7( المعايير العامة لتصميم بيئة التعلم الذكية "Classera " القائم على تحليلات التعلم، (١٣) معايير نموذج المتعلم ببيئة التعلم الذكية " Classera" القائم على تحليلات التعلم ، (٤) الأهداف التعليمية، (٢٦) المحتوى التعليمي ببيئة التعلم الذكية "Classera " القائم على تحليالت التعلم ، )7( الدعم التعليمي ببيئة التعلم الذكية "Classera " القائم على تحليلات التعلم ، (٩) الأنشطة التعليمية واستراتيجيات التعلم، (٤) واجهة المستخدم ببيئة التعلم الذكية القائم على تحليلات التعلم وشكل الدعم به، وعرض هذه االستبانة على مجموعة من المحكمين، وذلك بهدف إبداء اآلراء حول هذه المعايير.

**.5** آراء ومالحظات المحكمين: أبدى المحكمين آرائهم ومقترحاتهم حول قائمة المعايير، والتي تمثلت في إعادة الصياغة اللغوية لبعض المعايير الرئيسية ومؤشراتها، كما قام بعض المحكمين بحذف بعض المؤشرات الفرعية وذلك لعدم األهمية، وقام بعض المحكمين بتقسيم العبارات إلى عبارات فرعية، والجدول التالي يوضح آراء المحكمين حول قائمة المعايير.

جدول (٤) آراء المحكمين حول قائمة معايير تصميم بيئة التعلم الذكية Classera

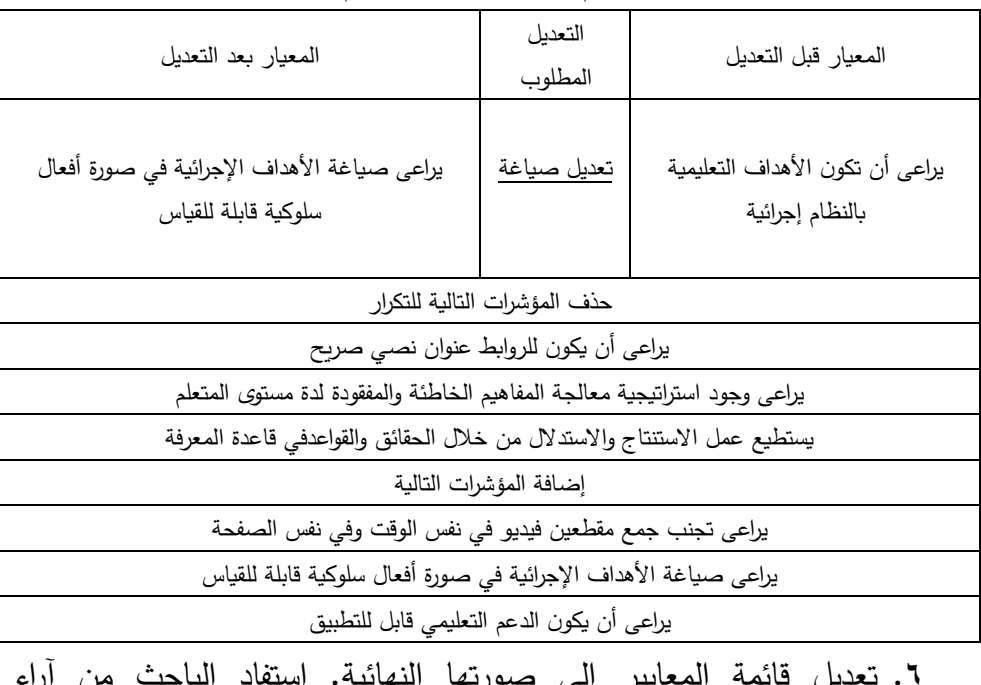

القائم على تحليالت التعلم

**.6** تعديل قائمة المعايير إلى صورتها النهائية. استفاد الباحث من آراء المحكمين ومقترحاتهم وقام بأخذ هذه التعديالت بعين االعتبار سواء باإلضافة، أو الحذف، أو التعديل وفي ضوء هذه اآلراء والمالحظات تم تعديل قائمة المعايير لتصبح في شكلها النهائي، لتصبح جاهزة لالستخدام والتطبيق، حيث تكونت في صورتها النهائية (٧) المعايير العامة لتصميم النظام، (١٣) معايير نموذج المتعلم، (٥) الأهداف التعليمية، (٢٥)

184

مجلة دراسات في التعليم الجامعي العدد الثالث والستون ابريل ٢٠٢٤ م

المحتوى التعليمي، (٨) الدعم التعليمي، (٨) الأنشطة التعليمية واستراتيجيات التعلم، (٤) واجهة المستخدم ببيئة التعلم الذكية القائم على تحليالت التعلم وشكل الدعم به.

**ثالثا: تصميم وتطوير بيئة التعلم الذكية "Classera القائمة على تحليالت التعلم، طباق 2007(. ا لنموذج محمد عطية خميس )**

**المرحلة األولى:** مرحلة التحليل: قام الباحث بتحديد األداء المثالي المطلوب من خالل تحليل األدبيات المتعلقة بموضوع البحث في الدراسات والبحوث السابقة ذات العلاقة ومقارنة مستوى الأداء الحالي بمستويات الأداء المرغوب: ومن ثم؛ وجد الباحث أن هناك حاجة إلى تنمية مهارات إنتاج قواعد البيانات لديهم، وتم تحديد طبيعة المشكلة، وأسبابها، والتي ترجع إلى انخفاض مستوى الطالب المعرفي والمهاري، عما هو متوقع بسبب نقص المعارف والمهارات الخاصة بقواعد البيانات وقد وجد الباحث أن تقديم شكل الدعم القائم على تحليالت التعلم في بيئة تعلم ذكية هي الوسيلة الأنسب لحل المشكلة، ثم تحليل المهمات التعليمية إلى (٨) مهمة رئيسية، وعدد (٤٨) مهمة فرعية، وبليها قد قام الباحث بتحليل خصائص المتعلمين، المستهدفين وسلوكهم المدخلي، ثم تحديد اإلمكانيات المتاحة إلجراء التطبيق مثل توفر أجهزة الحاسب اآللي، وقد تأكد الباحث من مدى توافرها لدى فئة المتعلمين المستهدفين، وأخذ الموافقات الخاصة بالتطبيق وأخيراً اتخاذ القرار لنهائي بشكل الحلول التعليمية، في ضوء تحليل مشكلة البحث والمهمات التدريبية وخصائص المتعلمين، وتحديد الموارد والقيود في بيئة التعلم، و قد تقرر تصميم بيئة تعلم ذكية قائم على تحليالت التعلم لتنمية مهارات إنتاج قواعد البيانات لدى طالب تكنولوجيا التعليم.

**المرحلة الثانية:** مرحلة التصميم: وتتضمن اإلجراءات التالية:

.1 تصميم األهداف السلوكية وتحليلها وتصنيفها: قام الباحث بتصنيف االهداف حسب تصنيف بلوم الرقمي إلى أ هداف معرفية، ومهارية، ووجدانية ثم قم بإعداد جدول مواصفات الأهداف التعليمية، ثم أعد قائمة أهداف المحتوى المقدم في بيئة التعلم لعرضها على مجموعة من السادة المحكمين والخبراء في تكنولوجيا التعليم، وذلك لتحكيمها.

ثم قام الباحث بعمل التعديالت في ضوء آ ارء السادة المحكمين، لتكون قائمة أهداف محتوى بيئة التعلم في شكلها النهائي، حيث تحتوي على (٨) أهداف عامة، و(٤٨) هدفا معرفيا إجرائيا.

- .2 تصميم أدوات القياس محكية المرجع: اشتمل البحث الحالي على مجموعة من الأدوات البحثية، جاءت كالتالي:
- اختبار تحصيلي يهدف إلى قياس مدى تحصيل طالب تكنولوجيا التعليم للجانب المعرفي بمهارات إنتاج قواعد البيانات.
- بطاقة مالحظة تهدف إلى قياس أداء طالب تكنولوجيا التعليم في الجانب التطبيقي بمهارات إنتاج قواعد البيانات.
- بطاقة تقييم منتج تهدف إلى قياس جودة منتج طالب تكنولوجيا التعليم في الجانب التطبيقي الخاص بمهارات إنتاج قواعد البيانات.
- ٣. تصميم المحتوى التعليمي واستراتيجيات تنظيمه: قام الباحث بالاطلاع على العديد من الأدبيات الخاصة بنظم قواعد البيانات بهدف صياغة المحتوى اإللكتروني إلنتاج قواعد البيانات، ثم قام الباحث بإعداد المحتوى التعليمي الخاص بإنتاج قواعد البيانات على هيئة (٨) ثمانية عناصر رئيسية، على النحو التالي:
	- إنشاء قواعد البيانات

1۸٦

- صياغة األوامر البرمجية باستخدام SQL - تصميم قواعد البيانات - إدارة جداول قواعد البيانات - تصميم العالقات بين جداول قواعد البيانات - إدارة االستعالمات "Views "
	- إدارة اإلجراءات التنفيذية بقواعد البيانات
		- إدارة المستخدمين بقواعد البيانات

وتم عرض هذا المحتوى على السادة المحكمين إلبداء الرأي في مدى ارتباط المحتوى بالأهداف التعليمية، ومدى كفاية المحتوى لتحقيق الأهداف التعليمية.

- .4 تحديد استراتيجيات التعليم والتعلم: اعتمد البحث الحالي على استراتيجية العرض أو الشرح كاستراتيجية تعليمية، واعتمد على طريقة التعليم الهجينة كاستارتيجية تعلم ببيئة التعلم الذكية "CLASSERA".
- .7 تصميم سيناريو استراتيجيات التفاعلية، والتحكم التعليمي. تم تحديد أدوار كل من المعلم والمتعلم وطبيعة البيئة المستخدمة، وهي بيئة التعلم الذكية "CLASSERA"؛ التي ت سمح بتفاعل المتعلمين مع بعضهم ، ومع المحتوى من ناحية أخرى، ويحدث التفاعل بين المعلمين وبعضهم البعض داخل مجموعات التعلم.
- ٨. تحديد نمط التعليم وأساليبه: تناول الباحث نمط التعليم في مجموعات صغيرة.
- .9 تصميم المساعدة والتوجيه: توفر بيئة التعلم الذكية "CLASSERA "آليات متعددة لتقديم المساعدة والتوجيه للمتعلم لتساعده في تذليل العقبات وتوجيهه نحو إنجاز المهمات التعليمية الموكلة إليه وتحقيق األهداف المطلوبة

بفاعلية، ومن أهم اآلليات التي اعتمد عليها الباحث )المساعدات التدريبية( والتي يتم تقديمها من خالل المهام المطلوبة.

**المرحلة الثالثة**: تطوير المقرر اإللكتروني وتطبيقه: وتبدأ مرحلة التطوير بخطوة إعداد السيناريوهات، و تشمل إعداد سيناريو لوحة األحداث و كتابة السيناريوهات، وتقويمها، ومراجعتها ثم التخطيط لإلنتاج: وتشمل تحديد المنتوج التعليمي ووصف مكوناته وهو بالبحث الحالي مقرر إلكتروني لإنتاج قواعد البيانات في بيئة التعلم الذكية القائم على تحليالت التعلم "Classera "و وضع خطة وجدول زمني لإلنتاج وهي 6 أسابيع لالنتهاء من إنتاج المقرر اإللكتروني من خالل جدول زمني يوضح كل عنصر ومدة إنتاجه ثم توزيع المهمات والمسؤوليات: اعتمد الباحث على نفسه في إنتاج المقرر اإللكتروني، مع االستعانة بمصمم تعليمي وخبير جرافيك، ومهندسى نظم، في بعض النقاط الغامضة، لضمان جودة المنتج وبعدها تبدأ مرحلة التحضير لإلنتاج وبها يتم تجهيز جميع المصادر المطلوبة، والبرامج المستخدمة في عملية الإنتاج ثم مرحلة التطوير (الإنتاج) الفعلي: وتشمل تنفيذ السيناريو المعد سابقا وإنتاج المقرر الإلكتروني من خلال البرامج السالف ذكرها وكذلك عمليات المونتاج والتنظيم، واإلخراج المبدئي للمقرر االلكتروني: بعد االنتهاء من إنتاج كل المكونات ، تليها مرحلة التقويم البنائي بعرض النسخة المبدئية على الخبراء والمتخصصين، ثم عرضها على المحكمين في مجال تكنولوجيا التعليم وذلك لتقويمها، ثم إجراء التعديالت الالزمة على نسخة العمل الميدانية: في ضوء تعديلات وآراء المحكمين وأخيراً مرحلة التشطيب والإخراج النهائي للمنتوج التعليمي: يتم إعداد النسخة النهائية وتجهيزها للعرض، وذلك بإعداد المقدمة والنهاية وتركيبها وتشتمل المقدمة والعنوان والموضوع وتم تركيبها وإضافة بعض التشطيبات، والرتوش النهائية مثل اللون والخلفيات، ثم تجهيز النسخة النهائية لالستخدام ثم رفع المقرر اإللكتروني: بعد االنتهاء من عمليات التشطيب واإلخراج

 $M$ 

 مجلة دراسات يف التعليم الجامعي العدد الثالث والستون ابريل 2024 م النهائي للمقرر اإللكتروني، تم رفع المقرر على بيئة التعلم الذكية القائم على تحليالت التعلم "Classera "، على الرابط التالي [https://me.classera.com/teacher/courses/browse\\_content/cid:](https://me.classera.com/teacher/courses/browse_content/cid:1659127#prep_0) [1659127#prep\\_0](https://me.classera.com/teacher/courses/browse_content/cid:1659127#prep_0)

**المرحلة الرابعة: مرحلة التقويم: وتشمل: إعداد أدوات البحث:** 

قام الباحث بتصميم أدوات القياس محكية المرجع (أدوات البحث) وهي:

• **الختبار التحصيلي لقياس الجوانب المعرفية. )إعداد الباحث(** 

تهدف االختبارات التحصيلية بصفة عامة إلى قياس الجانب المعرفي لما تم تحقيقه أو تحصيله من أهداف خالل فترة زمنية معينة، وحيث أنه من أهداف البحث الحالي قياس الجانب المعرفي لمحتوى إنتاج قواعد البيانات؛ لذا كان من الضروري إعداد اختبار تحصيلي لقياس بناء الطالب للمعارف. وقد قام الباحث بإعداد اختبار تحصيلي يهدف إلى قياس الجوانب المعرفية لطالب تكنولوجيا التعليم (عينة البحث) في محتو*ى* إنتاج قواعد البيانات، وذلك بتطبيق الاختبار قبليًا وبعديًا. وقد مر بناء الاختبار و<u>فقًا لما يلي</u>:

**أولا تحديد الهدف من الختبار**: هدف البحث إلى قياس الجوانب المعرفية لطلاب تكنولوجيا التعليم (عينة البحث) في مهارات إنتاج قواعد البيانات، ثم تحديد األهداف التعليمية التي يقيسها اختبار بناء المعرفة: يهدف اختبار بناء المعرفة إلى قياس الأهداف التعليمية التي يتضمنها محتوى" إنتاج قواعد البيانات". والتي سبق تحديدها، باإلضافة الى تحديد نوع األسئلة وعددها: تم إعداد االختبار التحصيلي باستخدام نوعين من االختبارات الموضوعية، وهما االختيار من متعدد، وعبارات الصواب والخطأ لمناسبتها لعينة البحث، و يرجع السبب في اختيار هما للخصائص التالية:

- التصحيح بسهولة بعد إعداد مفتاح تصحيح اإلجابة.
	- السرعة والسهولة في اإلجابة.
	- المعدالت العالية للثبات والصدق.
	- الوضوح وتغطية الكم المطلوب قياسه.

ثم قام الباحث بإعداد جدول مواصفات االختبار التحصيلي لبناء المعارف بهدف التحقيق من عدد األسئلة لكل هدف لتحديد مدى ارتباط االختبار باألهداف المعرفية المراد قياسه، وقد توصل الى أن عدد مفردات االختبار في المستوى المعرفي التذكر بلغ (١٨) مفردة بنسبة (٢٨.٥٪)، وعددها في المستوى المعرفي الفهم بلغ (١٦) مفردة بنسبة (٢٥.٥٪) وعددها في المستوى المعرفي التطبيق بلغ (٢٩) مفردة بنسبة (٤٦٪)، ثم قام الباحث بإعداد الاختبار في صورته المبدئية بمراعاة توزيع مفردات االختبار بحيث تغطي جميع أجزاء جوانب الدراسة، واشتملت أسئلة الصواب والخطأ على (١٠) سؤالا، وأسئلة الاختيار من متعدد على (٥٣) سؤالًا بحث يصبح عدد مفردات الاختبار (٦٣) وذلك بعد أخذ آراء السادة المحكمين، وقد روعي عند صياغة عبارات الصواب والخطأ الوضوح اللغوي، وأن تكون عدد الاختيارات في أسئلة الاختيار من متعدد ثلاثة بدائل لتلافي أثر التخمين، وتم اختبار هذين النوعين من االختبارات، وقد روعي في صياغة األسئلة أن تكون واضحة، ومحددة وذات صياغة مناسبة، وقد راعى الباحث عند صياغتها:

- أن تكون سهلة وواضحة ومباشرة.
- أن توضح ضرورة االجابة عن كل االسئلة.
- أن توضح ضرورة اختيار اجابة واحدة فقط.

تم وضع عدد (٦٣) سؤالًا، وتم تقدير درجات الاختبار بحيث يتم احتساب (درجة) لكل مفردة يجيب عنها طالب تكنولوجيا التعليم إجابة صحيحة، واحتساب )صفر( لكل مفردة يتركها، أو يجيب عنها إجابة خاطئة، على أن تكون الدرجة

 $19.$ 

الكلية للاختبار تساوي (٦٣) درجة. ويتم التصحيح إلكترونيا، وتم إعداد نموذج إجابة التصحيح.، وأخيراً تم ضبط الاختبار في ضوء مقترحات السادة المحكمين على اختبار بناء المعرفة، وقد وافق المحكمين على شمولية االختبار لجميع جوانب المقرر مع إجراء بعد التعديالت في صياغة بعض األسئلة وحذف األخرى لعدم الأهمية، ثم قام الباحث بإجراء التجربة الاستطلاعية ( خلال الفترة من 0 / ١٢ / 2022 الى 20 / 12 / 2022 ( على عينة مكونة من )20( طالب من طالب الفرقة الرابعة تكنولوجيا تعليم، حيث تم تجميع الطالب في مجموعة واحدة لدراسة الموديول الاول (التمهيدي) والقيام بمهامه وتقديم الدعم لهم بمختلف شكله سواء كانت ) نصي -فيديو( للتمهيد لعمل تحليالت التعلم، ثم تقسيمهم بعد تحديد شكل الدعم األنسب لنمط تعلم كل مجموعة وفق تحليالت التعلم، وبعدها يتم دراسة الموديول الثاني في إطار التجربة االستطالعية، وتم تقسيم طالب تكنولوجيا التعليم إلى مجموعتين تشتمل كل مجموعة منها على ) 10( من طالب تكنولوجيا التعليم كالتالي:

- المجموعة األولى: تدرس المحتوى بشكل الدعم النصي.
	- المجموعة الثانية: تدرس المحتوى بشكل دعم فيديو.

وذلك بهدف:

- .1 تحديد صدق االختبار.
- .2 حساب ثبات االختبار.
- .3 حساب معامل السهولة المصحح من أثر التخمين لكل مفردة من مفردات االختبار.
	- .4 حساب معامل التميز لكل مفردة من مفردات االختبار.
		- .5 تحديد زمن االختبار التحصيلي.

191

وتم حساب صدق االختبار من خالل عرض الصورة األولية لالختبار المعرفي على المحكمين وذلك لحساب صدق االختبار، وإبداء الرأي حول ما يلي:

- ارتباط مفردات االختبار باألهداف المعرفية.
- مدى مناسبة مفردات االختبار ألفراد عينة البحث.
	- الدقة العلمية واللغوية لمفردات االختبار.
	- حذف أو تعديل أي مفردات غير مناسبة.
		- إضافة أية مقترحات.

ويقوم المحكم بتوضيح رأيه في استمارة الرأي المرفقة باالختبار، وتم مقابلة المحكمين شخصيًا لتوضيح أي استفسارات. وبتحليل آراء السادة المحكمون اتضح اتفاق (٩٠٪) منهم على ارتباط مفردات الاختبار بالأهداف التعليمية الموضحة ودقة الصياغة اللغوية لمفردات االختبار، وقد أوصى بعض المحكمون بحذف بعض األسئلة الغير مناسبة، وإعادة صياغة بعض مفردات االختبار لتكون أكثر وضوحًا في المعني، وبناءًا على ذلك قام الباحث بإجراء التعديلات وفق اراء السادة المحكمين، ليكون في صورته النهائية مكون من )60( مفردة، و للتأكد من صدق االختبار قام الباحث بحساب الجذر التربيعي لمعامل الثبات، حيث بلغ الصدق الذاتي للاختبار (٩٠.٠) وهي نسبة صدق عالية، مما يدل على صدق الاختبار، وقد قام الباحث بالتأكد من ثبات االختبار أي أنه يعطي نفس النتائج إذا ما أعيد تطبيقه على نفس أفراد العينة في نفس الظروف. وقد استخدم الباحث طريقتين لحساب الثبات هما:

أ- باستخدام ألفا كرونباخ "Cronbachs Alpha "وتم الحصول على معامل ثبات (٠.٨٢٢) وهي قيم جيدة لاقترابها من الواحد الصحيح، مما يشير الى ثبات االختبار التحصيلي .

مجلة دراسات يف التعليم الجامعي العدد الثالث والستون ابريل 2024 م

ب - باستخدام معادلة جيوتمان "Guttman "لالختبار التحصيلي لتعطي نتيجة (٠.٨٢٣) وهي دالة على الثبات أيضًا، ومن ثم؛ يصبح صالح للتطبيق في البحث الحالي.

و تم حساب معامالت السهولة لكل مفردة من مفردات االختبار باستخدام المعادلة التالية:

أولًا: أسئلة الصواب والخطأ، معامل السهولة عدد االجابات الصحيحة

عدد الإحابات الصحيحة+عدد الإحابات الخاطئة

ثانيًا: معامل سهولة المصحح من أثر التخمين لأسئلة الاختيار من متعدد معامل السهولة= عدد البدائل 1− عدد االجابات الخاطئة عدد االجابات الصحيحة − عدد االجابات الصحيحة +عدد االجابات الخاطئة

وتم حساب معامالت السهولة المصححة من أثر التخمين باستخدام جداول فالناجان "Flanagan"، وبعد التطبيق على العينة االستطالعية المكونة من 20 من طالب تكنولوجيا التعليم، وجد أن جميع الأسئلة معاملات السهولة والصعوبة تتراوح بين ) -0.3 إلى 0.9( .

> وتم حساب معامل التمييز تم استخدام المعادلة التالية: معامل التمييز=  $\sqrt{}$ معاملات السهولة\*معاملات الصعوبة

وتعد المفردة مقبولة وقادرة على التمييز إذا كان معامل المييز (٠.٢) فأكثر ، أما إذا كان معامل التمييز أقل من (٠.٢) يكون السؤال غير قادر على التمييز وبجب رفضه، وقد تراوحت معاملات التمييز بين (٢٥.٠٥ - ٠.٧٥)، ومما سبق يتضح أن االختبار ذات قوة تمييز مناسبة، وبهذا يكون االختبار صالحا للتطبيق.

و بعد تطبيق االختبار على أفراد عينة التجربة االستطالعية، تم حساب متوسط زمن االختبار من خالل المعادلة اآلتية:

زمن الاختبار = صحموع الازمنة<br>زمن الاختبار = صحيح عدد الطالب ، وكان متوسط الزمن الذي استغرقه الطالب عند الاجابة على أسئلة الاختبار هو (٦٠) دقيقة.

تم التأكد من صدق وثبات االختبار التحصيلي، وبذلك أمكن التوصيل لصيغته النهائية والذي يتكون من (٦٠) مفردة.

• **بطاقة مالحظة األداء العملي لمهارات إنتاج قواعد البيانات.** 

تهدف بطاقة مالحظة األداء بصفة عامة إلى قياس الجانب المهاري لما تم تحقيقه أو تحصيله من أهداف خالل فترة زمنية معينة، وحيث إنه من أهداف البحث الحالي قياس الجانب المهاري أو الأدائي لمهارات إنتاج قواعد البيانات لطالب تكنولوجيا التعليم، قام الباحث بإعداد بطاقة مالحظة أداء لقياس الجانب التطبيقي الأدائي لمهارات إنتاج قواعد البيانات، وقد مرت بناء بطاقة ملاحظة الأداء بما يلي:

**أولا حديد الهدف من بطاقة مالحظة األداء المهاري**: وهو التعرف على مدى **ت** تمكن طالب تكنولوجيا التعليم من المهارات الالزمة إلنتاج قواعد البيانات ، ثم تحديد مصادر بناء بطاقة المالحظة: حيث اعتمد الباحث في بناء بطاقة المالحظة على قائمة مهارات إنتاج قواعد البيانات سابقة اإلعداد، وتم تحليل المهارات الفرعية إلى أداءات سلوكية حسب الأداء بحيث يمكن ملاحظتها باستخدام الملاحظة المباشرة، ثم قام الباحث بوضع تعليمات البطاقة واضحة ومحددة وشاملة، وسهلة االستخدام لأي ملاحظ يقوم بعملية الملاحظة، وتضمنت أن يقوم بقراءة البطاقة جيدًا قبل القيام بعملية المالحظة، وتوجيه طالب تكنولوجيا التعليم للمهارة ليقوم بتنفيذها، و تم صياغة بنود البطاقة في صورة عبارات سلوكية تشمل المهارات التي يضمها محتوى إنتاج قواعد البيانات، واشتمل على (٨) مهارات عامة، و(٤٨) مهارة فرعية، كما وتم اعتماد اسلوب التقدير الثلاثي لبطاقة الملاحظة، حيث تم مجلة دراسات يف التعليم الجامعي العدد الثالث والستون ابريل 2024 م

تخصيص ثلاث خانات أمام كل عبارة تعبر عن توافر الأداء (جيد – متوسط – ضعيف) .

عندما يقوم طالب تكنولوجيا التعليم بأداء المهارة بأي مستوى أو ال يؤديها يقوم الملاحظ بوضع علامة (√) أمام الخانة الملائمة، وأن يتم التقدير فوريًا بمعنى أن يقوم المالحظ بمتابعة سلوكيات الطالبين دون إرجاء أو تأجيل، و تم ضبط بطاقة المالحظة عن طريق تقدير صدق البطاقة وذلك باستخدام الصدق الظاهري، ولتحقيق ذلك تم عرض الصورة الأولية لبطاقة ملاحظة الأداء المهاري على مجموعة من السادة المحكمين ، وذلك إلبداء الرأي حول ما يلي:

- مدى ارتباط المهارة باألهداف.
- تصحيح الصياغة اللغوية التي تحتاج لذلك.
	- مدى صالحية البطاقة للتطبيق.
	- إمكانية مالحظة المهارات التي تتضمنها.
		- إضافة أو حذف أي مهارات يرونها.

وتم إجراء التعديلات المقترحة التي اتفق عليها السادة المحكمون، والتي ا ً اشتملت على تعديل صياغة بعض بنود بطاقة المالحظة لتصبح أكثر وضوح وإجرائية، وتحليل بعض العبارات المركبة إلى عبارات أو أداءات أقل منها، وحذف المهارات الغير مناسبة، وذلك لتصبح البطاقة جاهزة للتطبيق، ثم قام الباحث بإجراء التجربة االستطالعية بهدف حساب ثبات بطاقة المالحظة، حيث تم حساب ثبات بطاقة المالحظة بأسلوب تعدد المالحظين على أداء الطالب الواحد، حيث يقوم كل مالحظ بمالحظة المتعلم أثناء أداءه للمهارة، ثم حساب معامل االتفاق بين تقديرهم لألداء، حيث تم االستعانة بثالثة من الزمالء ) 1( الذين هم على دراية بمهارات إنتاج قواعد البيانات، وبعد أن تم عرض بطاقة المالحظة عليهم ومعرفة محتواها،

مجلة دراسات يف التعليم الجامعي العدد الثالث والستون ابريل 2024 م

وتعليمات استخدامها، تم تطبيق البطاقة، وذلك بمالحظة أربعة من طالب تكنولوجيا التعليم، وحساب نسبة االتفاق من المعادلة التالية:

نسبة االتفاق= عدد مرات االتفاق عدد مرات االتفاق +عدد مرات االختالف 100 x

ثم حساب معامل االتفاق لكل طالب باستخدام معادلة "كوبر" Cooper، كما هو موضح بالجدول )7(:

جدول (0) نسبة الاتفاق بين الملاحظين على بطاقة الملاحظة. معامل الاتفاق في حالة | معامل الاتفاق في حالة | معامل الاتفاق في حالة | معامل الاتفاق في حالة الطالب الأول الطالب الثاني الطالب الثالث الطالب الرابع  $\chi$ ٩٣.٤ |  $\chi$ ٩٦.٦ |  $\chi$ ٩١.٨ |  $\chi$ ٩٤.٧

وباستقراء النتائج في الجدول السابق يتضح أن متوسط معامل اتفاق الملاحظين في حالة الطلاب الأربعة يساوي (٩٤.١٪) مما يعني أن بطاقة المالحظة على درجة عالية من الثبات، مما يجعلها صالحة للتطبيق والقياس، و بعد التأكد من صدق بطاقة المالحظة وثباتها، أصبحت البطاقة في صورتها النهائية، تتكون من (٨) مهارات عامة، و(٤٨) مهارة فرعية.

• **بطاقة تقييم جودة المنتج لمهارات إنتاج قواعد البيانات.** 

تعد من أهم أهداف البحث الحالي تقييم الجانب األدائي لمهارات إنتاج قواعد البيانات لطالب تكنولوجيا التعليم، ولذلك قام الباحث بإعداد بطاقة تقييم جودة منتج لتقييم مستوى جودة المنتج النهائي لمهارات إنتاج قواعد البيانات، وقد مرت بناء بطاقة تقييم جودة المنتج بما يلي:

**أولا**: تحديد الهدف من بطاقة تقييم جودة المنتج وهو تقييم مستوى جودة المنتج النهائي لقواعد البيانات التي تم إنتاجها من قبل أفراد عينة البحث بعد دراستهم عبر بيئة التعلم الذكية القائم على تحليالت التعلم بالبحث الحالي، ثم قام الباحث بتحديد مصادر بناء بطاقة تقييم جودة المنتج، حيث قام باإلطالع على األدبيات،

196

مجلة دراسات يف التعليم الجامعي العدد الثالث والستون ابريل 2024 م

والدراسات السابقة التي تناولت تعريف قواعد البيانات من حيث البناء واإلنتاج، وخصائصها وتقييمها، ومنها دراسة القشيري (٢٠٠٩)، والسلمي (٢٠١٤)، والعادلي (٢٠١١)، وعبد الكريم (٢٠١٢)، وعبد الخالق (٢٠١٥)، وسيد )2017(، وعبد الحميد )2018(، باإلضافة إلي االستعانة ببعض البطاقات المستخدمة لتقييم إنتاج قواعد البيانات ، ثم تحديد البنود التي تتضمنها بطاقة تقييم جودة المنتج، وإعدادها في صورتها األولية: تم إعداد بطاقة تقييم المنتج النهائي لقواعد البيانات لتقييم مدى مراعاة المعايير العلمية إلنتاج قواعد البيانات، وقد تكونت بطاقة التقييم في صورتها األولية على المحاور التالية:

- .1 إنشاء قواعد البيانات
- .2 صياغة األوامر البرمجية باستخدام لغة SQL
	- .3 تصميم قواعد البيانات
	- .4 إدارة جداول قاعدة البيانات
	- .5 تصميم العالقات بين جداول قواعد البيانات
		- .6 إدارة االستعالمات "Views "
		- .7 إدارة اإلجراءات التنفيذية بقواعد البيانات
			- .8 إدارة المستخدمين بقواعد البيانات

وقام الباحث بضبط بطاقة تقييم المنتج النهائي عن طريق التأكد من صدق بطاقة تقييم المنتج النهائي عن طريق عرضها على السادة المحكمين؛ وذلك البداء الرأي حول بطاقة تقييم المنتج من حيث سالمتها اللغوية ودقتها العلمية ومدى مناسبتها في ضوء هدف البحث، والتوجيه بما يلزم من اإلضافة أو تعديل الصياغة أو الحذف لبعض بنود البطاقة، ثم حساب ثبات اختبار بطاقة تقييم المنتج بأسلوب تعدد المقيمين على أداء المتعلم الواحد من خالل التطبيق على عينة استطالعية عددها (٢٠) طالب من طلاب تكنولوجيا التعليم بكلية التربية جامعة الأزهر، ثم

مجلة دراسات في التعليم الجامعي العدد الثالث والستون ابريل ٢٠٢٤ م

حساب معامل االتفاق بين تقديراتهم باستخدام معادلة "كوبر" Cooper، حيث قام الباحث بمعاونة أربعة من زمالءه ممن هم على دراية بمهارات إنتاج قواعد البيانات بتقييم المنتج النهائي لخمسة من المتعلمين

نسبة االتفاق= عدد مرات االتفاق عدد مرات االتفاق +عدد مرات االختالف 100 x

 ثم حساب معامل االتفاق لكل طالب باستخدام معادلة "كوبر" Cooper، كما هو موضح بالجدول (٨):

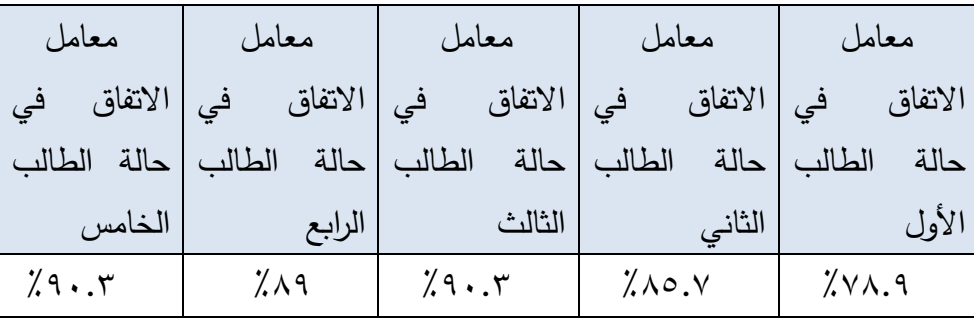

جدول (٦) نسبة الاتفاق بين المقيمين على بطاقة تقييم جودة المنتج

وباستقراء النتائج في الجدول السابق يتضح أن متوسط معامل اتفاق المقيميين في حالة الطلاب الخمسة يساوي (٨٨.٦٤٪) مما يعني أن بطاقة تقييم المنتج على درجة عالية من الثبات، مما يجعلها صالحة للتطبيق على عينة البحث كأداة للقياس.

و تم ضبط بطاقة تقييم المنتج والتقييم من قبل الباحث والمقيميين بشكل فردي ويدوي، وذلك بوضع درجتان للبند الذي يتوفر بشكل صحيح، ودرجة واحدة للبند اليذي يتوفر به أخطاء، وصفر للبند الذي لم يتوفر نهائياً، وتم مراعاة توفير تعليمات لبطاقة تقييم المنتج، بحيث تكون واضحة، ومحدددة، وقد اشتملت التعليمات التعرف على المجاالت الرئيسية للتقييم، وبنود التقييم، والتقدير الكمي لكل بند، وإحتمالات توفره، وأخيراً بعد الانتهاء من ضبط بطاقة تقييم المنتج من

198

مجلة دراسات يف التعليم الجامعي العدد الثالث والستون ابريل 2024 م

صدقها وإجراء التعديلات المقترحة التي اتفق عليها السادة المحكمون، والتي اشتملت على تعديل صياغة بعض بنود بطاقة التقييم لتصبح أكثر دقة وإجرائية، وأيضا بعد التأكد من ثباتها، تصبح بطااقة تقييم المنتج جاهزة للتطبيق، بحيث تتكون من (٨) مهارات عامة، و(٤٨) بند.

- عينة البحث. اختار الباحث عينة البحث وهي عينة غير احتمالية، حيث تم اختيار عينة خاصة، والتي تسمى العينة المالئمة وهي عينة متاحة بالفعل وهي المطلوبة لتحقيق البحث عليها (خميس، ٢٠١٣)، وفي البحث الحالي تتمثل في طالب تكنولوجيا التعليم بكلية التربية جامعة األزهر بالقاهرة، وببلغ عددهم (٦٠) ستين طالبا.
- التصميم التجريبي للبحث: استخدم الباحث التصميم التجريبي المعروف بالتصميم التجريبي ذو المجموعتين ( قبلي– بعدي ) . جدول (٧) المعالجة التجريبية للبحث

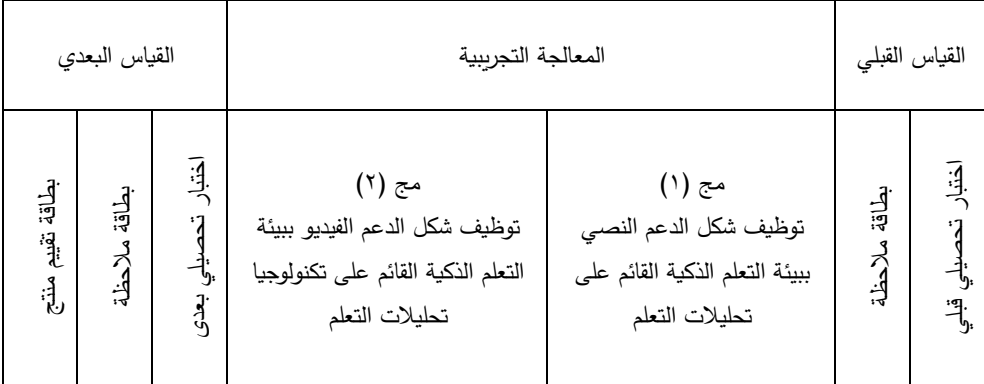

- إجراء تجربة البحث:
- أ- اإلعداد لتجربة البحث: قام الباحث باإلعداد لتجربة البحث من خالل عدد من الإجراءات كما يلي:

- .1 الحصول على الموافقات الالزمة للتطبيق: وذلك من الجهات المسئولة لتطبيق محتوى إنتاج قواعد البيانات على طالب تكنولوجيا التعليم بكلية التربية جامعة الأزهر بالقاهرة.
- .2 تحضير المقرر االلكتروني عبر بيئة التعلم الذكية القائم على تحليالت التعلم "Classera "واألدوات: في هذا المرحلة ثم تحضير المنتج في صورته النهائية، للمعالجة التجريبية لتحقيق هدف البحث، ولتطبيقه على طالب تكنولوجيا التعليم.
- .3 وضع خطة التطبيق: تم تحديد وقت إلجراء التجربة، ومدتها 4 أسابيع، بدأت في /27 /12 2022 إلى 27 2023/1/
- ٤. التطبيق القبلي لأدوات البحث: تم تطبيق الاختبار التحصيلي ببيئة التعلم الذكية القائم على تحليالت التعلم "Classera "ونشره الى الطالب من خالل تبويب "االختبارات"، حيث أنه وبعد تسجيل دخول الطالب عينة البحث الى نظام "Classera "يظهر في شاشته الرئيسية تبويب االختبار، مع اشعار بأنه مكلف بأداء االختبار القبلي قبل البدأ في التعرف على المقرر التعليمي ودراسته، بمجرد الدخول على التبويب يظهر امامه االختبار القبلي، وما على الطالب اال الضغط على بدأ االختبار ليتلقى تعليماته ويطلع على اسئلته لإلجابه عليها في ضوء مستواه المعرفي وخبراته السابقه، وبمجرد انتهاء الطالب عينة البحث من أداء االختبار، يظهر أمام كل منهم درجته الكلية في االختبار، كما ويمكنه مراجعة أسئلة االختبار واحدًا تلو الأخر لمعرفة الأسئلة التي أخفق في حلها بشكل صحيح، وبناء عليه تم رصد نتائج الطالب. وكذلك تم تطبيق بطاقة مالحظة األداء المهاري على عينة البحث قبليا.

وذلك بهدف قياس ما لدى طالب تكنولوجيا التعليم من معلومات حول موضوع الدراسة، وحساب تجانس المجموعات.

ب– إجراءات تنفيذ التجربة (تطبيق مادة المعالجة التجريبية): لإجراء تجربة البحث قام الباحث بما يلي:

أوالً بالتمهيد للتجربة، وذلك بقيام الباحث بعقد جلسة لطالب تكنولوجيا التعليم بكلية التربية جامعة األزهر بالقاهرة، للتعريف بطبيعة البحث وتحديد طرق التواصل الممكنة، وتوضيح كيفية التسجيل على نظام التعلم "Classera "، والتعامل معه، وبعدها تم إنشاء مجموعة إلكترونية على برنامج واتساب للتواصل مع طالب تكنولوجيا التعليم، واإلجابة على استفساراتهم بخصوص نظام التعلم، وذلك باستخدام دليل استخدام نظام التعلم " Classera"، ثم رفع المحتوى التعليمي للموديول األول وفقًا للتسلسل زمني، ثم رفع المهام المطلوبة للموديول الأول: حيث يتم رفع المهام المطلوب انجازها من طلاب تكنولوجيا التعليم (عينة البحث) كمجموعة تجريبية واحدة، تلى ذلك تسجيل الطالب ببيانات الدخول)اسم المستخدم – كلمة المرور( التي تم ارسالها كما ذكر الباحث في الخطوة األولى، ويبدأ الطالب بالتعرف على النظام والبدأ في دراسة الموديول األول إلنجاز مهام تعلمه وأداء نشاطاته، ثم يقوم طالب تكنولوجيا التعليم بكتابة التساؤالت أو المشكالت التي تواجههم أثناء التعلم، وذلك حتى االنتهاء من كل المهام، مع حرص الباحث على تقديم الدعم بشكله النصي والفيديو لكل طالب أثناء تعثره وفي حالة طلبه للمساعدة أثناء دراسة المقرر وانجاز المهام، وبعد ذلك تم تجميع تقارير تحليالت التعلم لتحديد وتقرير شكل الدعم المناسب لنمط تعلم كل طالب، وفق محددات: ) مع شكل الدعم المقدم، عدد تسليمات الأنشطة الصحيحه، عدد مرات الاجابة على التقويم الذاتي، معدل استغراقه في كل جزئية من جزئيات الموديول)، الى جانب (فترات تواجده على نظام التعلم – مستوى تقدمه في جزئيات المحتو*ى*)، وبناءً على ذلك تم تقسيم العينة

على شكل الدعم وفق تحليالت التعلم الى مجموعتين بنظام التعلم " ً بناء Classera اإللكترونية، ليبدأ الطالب بتسجيل الدخول الى النظام مرة أخرى الستكمال مودويلات التعلم، ثم رفع المحتوى التعليمي لموديولات التعلم التالية وفقًا لتسلسلها الزمني، وقام البياحث برفع المهام المطلوبة من طالب تكنولوجيا التعليم كل على حسب مجموعته، ويقوم المتعلم بكتابة التساؤالت أو المشكالت التي تواجهه أثناء التعلم، وتقدم له المساعدة والدعم بالشكل المالئم لنمط تعلمه في ضوء تحليالت التعلم التي سبق اجراءها في ضوء طبيعة البحث حتى ينتتهي من دراسة كافة المقرر التعليمي وانجازه لكل مهام التعلم.

تم تطبيق أدوات البحث بعديًا على طلاب تكنولوجيا التعليم عينة البحث، حيث تم اآلتي:

- .1 تطبيق االختبار التحصيلي اإللكتروني عبر نظام التعلم " Classera ".
- .2 تطبيق بطاقة مالحظة األداء المهاري لكل طالب على حده، وحساب درجة كل طالب في أداء المهارة.
- .3 تطبيق بطاقة جودة المنتج التعليمي لكل طالب على حده، وحساب درجة كل طالب في أداء المهارة.

تم رصد درجات االختبار التحصيلي وبطاقة مالحظة األداء المهاري وبطاقة جودة المنتج التعليمي التي تم تطبيقها بعديًا تمهيدًا للتعامل معها إحصائيًا. **ا: المعالجة اإلحصائية للبيانات. ا ثامن**

بعد إتمام إجراءات التجربة األساسية للبحث، قام الباحث بتفريغ درجات الطلاب في الاختبار التحصيلي وبطاقة الملاحظة (قبليًا – بعديًا) في جداول معدة لذلك

تمت المعالجة اإلحصائية للبيانات التي حصل عليها البحث باستخدام حزمة البرامج اإلحصائية للعلوم االجتماعية SPSS الختبار صحة فروض البحث.

 $\mathbf{r} \cdot \mathbf{r}$ 

مجلة دراسات في التعليم الجامعي العدد الثالث والستون ابريل ٢٠٢٤ م

• تجانس المجموعات : لحساب تجانس مجموعات البحث قام الباحث بالتطبيق القبلي ألدوات البحث المتمثلة في االختبار التحصيلي وبطاقة المالحظة على المجموعتين التجريبيتين، حيث شملت مجموعات البحث مجموعتين كالتالي:

> المجموعة األولى: درست المحتوى بدعم نصي. المجموعة الثانية: درست المحتوى بدعم فيديو.

حيث تم تفريغ الدرجات وتحليلها إحصائيًا وذلك من خلال الأسلوب الإحصائي تحليل التباين أحادي االتجاه ANOVA، كما هو موضح بالجدول )9(:

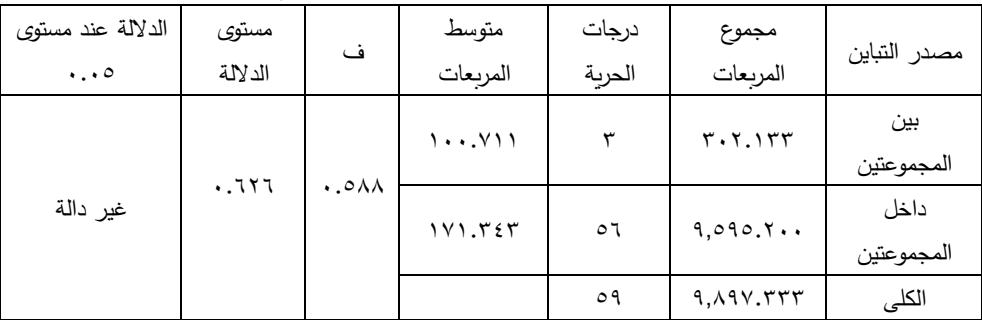

جدول (٨) تحليل التباين أحادي الاتجاه للتحصيل القبلي.

يتضح من الجدول السابق أن المجموعتين متجانسة، نظرًا لأن قيمة النسبة الفائية بلغت 0.588

وهي قيمة تقل كثيرًا عن القيمة الحدية المطلوبة لكي تصبح دالة عند مستو*ى* **0.00 على الأقل، مما يشير إلى عدم وجود فروق دالة إحصائيًا بين متوسطات** درجات المجموعتين في االختبار التحصيلي، مما يشير إلى تجانس المجموعتين وأي فروق تظهر بعد ذلك تكون ناتجة عن المتغير المستقل للبحث.

**تطبيق التجربة األساسية البحث:** 

أ- اإلعداد لتجربة البحث: قام الباحث باإلعداد لتجربة البحث من خالل عدد من اإلجراءات كانت أهمها الحصول على الموافقات الالزمة للتطبيق، وذلك

 $Y - Y$ 

مجلة دراسات يف التعليم الجامعي العدد الثالث والستون ابريل 2024 م

من الجهات المسئولة لتطبيق محتوى إنتاج قواعد البيانات على طالب تكنولوجيا التعليم بكلية التربية جامعة األزهر بالقاهرة، ثم تحضير المقرر االلكتروني عبر بيئة التعلم الذكية القائم على التحليالت التعليمية "Classera" والأدوات: في هذا المرحلة ثم تحضير المنتج في صورته النهائية، للمعالجة التجريبية لتحقيق هدف البحث، ولتطبيقه على طالب تكنولوجيا التعليم، يليها وضع خطة التطبيق: و تم تحديد وقت إلجراء التجربة، ومدتها 4 أسابيع، بدأت في 2022/12/27 إلى 27 / ،2023/1 والتطبيق القبلي لأدوات البح ثوذلك تم بتطبيق الاختبار التحصيلي في بيئة التعلم الذكية القائم على التحليالت التعليمية "Classera "و نشره الى الطالب من خالل تبويب "االختبارات"، حيث أنه وبعد تسجيل دخول الطالب عينة البحث الى بيئة "Classera "يظهر في شاشته الرئيسية تبويب الاختبار ، مع اشعار بأنه مكلف بأداء الاختبار القبلي قبل البدأ في التعرف على المقرر التعليمي ودراسته، بمجرد الدخول على التبويب يظهر امامه االختبار القبلي، وما على الطالب اال الضغط على بدأ االختبار ليتلقى تعليماته ويطلع على اسئلته لإلجابه عليها في ضوء مستواه المعرفي وخبراته السابقه، و بمجرد انتهاء الطالب عينة البحث من أداء االختبار، يظهر أمام كل منهم درجته الكلية في االختبار، وبناء عليه تم رصد نتائج الطلاب. وكذلك تم تطبيق بطاقة ملاحظة الأداء المهاري على عينة البحث قبليا، وذلك بهدف قياس ما لدى طالب تكنولوجيا التعليم من معلومات حول موضوع الدراسة، وحساب تجانس المجموعات.

مجلة دراسات في التعليم الجامعي العدد الثالث والستون ابريل ٢٠٢٤ م

ب - إجراءات تنفيذ التجربة )تطبيق مادة المعالجة التجريبية(: إلجراء تجربة البحث قام الباحث بعقد جلسة لطالب تكنولوجيا التعليم بكلية التربية جامعة األزهر بالقاهرة، للتعريف بطبيعة البحث وتحديد طرق التواصل الممكنة، وتوضيح كيفية التسجيل على بيئة التعلم "Classera "، والتعامل معه، وبعدها تم إنشاء مجموعة إلكترونية على برنامج واتساب للتواصل مع طالب تكنولوجيا التعليم، واإلجابة على استفساراتهم بخصوص بيئة التعلم ، وذلك باستخدام دليل استخدام بيئة التعلم "Classera"، و رفع المحتوى التعليمي للموديول الأول وفقًا للتسلسل زمني، ثم رفع المهام المطلوبة للموديول الأول: حيث يتم رفع المهام المطلوب اانجازها من طلاب تكنولوجيا التعليم (عينة البحث) كمجموعة تجرببية واحدة، وبعدها تم تسجيل الطالب ببيانات الدخول)اسم المستخدم – كلمة المرور( التي تم ارسالها كما ذكر الباحث في الخطوة األولى، ويبدأ الطالب بالتعرف على البيئة والبدأ في دراسة الموديول الأول لإنجاز مهام تعلمه وأداء نشاطاته، وبقوم طالب تكنولوجيا التعليم بكتابة التساؤالت أو المشكالت التي تواجههم أثناء التعلم، وذلك حتى االنتهاء من كل المهام، مع حرص الباحث على تقديم الدعم بشكله النصي والفيديو لكل طالب أثناء تعثره وفي حالة طلبه للمساعدة أثناء دراسة المقرر وانجاز المهام، ومن ثم، يتم تجميع تقارير التحليالت التعليمية لتحديد وتقرير شكل الدعم المناسب لنمط تعلم كل طالب، وفق محددات: ) التفاعل مع شكل الدعم المقدم، عدد تسليمات األنشطة الصحيحه، عدد مرات االجابة على التقويم الذاتي، معدل استغراقه في كل جزئية من جزئيات الموديول)، وتم تقسيم العينة بناءً على شكل الدعم وفق التحليالت التعليمية الى مجموعتين في بيئة التعلم " Classera اإللكترونية، ليبدأ الطالب بتسجيل الدخول الى البيئة مرة أخرى الستكمال

مودويلات التعلم ، ثم رفع المحتو*ى* التعليمي لموديولات التعلم التالية وفقًا لتسلسلها الزمني، و يتم رفع المهام المطلوبة لطالب تكنولوجيا التعليم كل على حسب مجموعته، ويقوم المتعلم بكتابة التساؤالت أو المشكالت التي تواجهه أثناء التعلم، وتقدم له المساعدة والدعم بالشكل المالئم لنمط تعلمه في ضوء التحليالت التعليمية التي سبق اجراءها في ضوء طبيعة البحث حتى ينتتهي من دراسة كافة المقرر التعليمي وانجازه لكل مهام التعلم.

ت– التطبيق البعدي لأدوات البحث: تم تطبيق الاختبار التحصيلي الإلكتروني عبر بيئة التعلم "Classera" بعديا، وتطبيق بطاقة ملاحظة الأداء المهاري بعدياً لكل طالب على حده، وتطبيق بطاقة جودة المنتج التعليمي بعدياً لكل طالب على حده، و تم رصد درجات االختبار التحصيلي وبطاقة مالحظة الأداء المهاري وبطاقة جودة المنتج التعليمي التي تم تطبيقها بعديًا تمهيدًا للتعامل معها إحصائيًا.<br>-

**نتائج البحث:** 

وينص على: " يوجد فرق دال إحصائياً عند مستوى دلالة (٠,٠٥) بين متوسطي درجات المجموعتين التجريبيتين في القياسين (القبلي والبعدي) للإختبار التحصيلي المرتبط بمهارات إنتاج قواعد البيانات لصالح القياس البعدي"، و للتحقق من صحة هذا الفرض قام الباحث بحساب قيمة )ت( TEST T للمقارنة بين متوسطي درجات المجموعتين التجريبيتين في القياسين (القبلي، والبعدي) للاختبار التحصيلي المرتبط، وذلك باستخدام اختبار (Test -T (للعينات المستقلة ببرنامج الحزم اإلحصائية للعلوم االجتماعية SPSS، وجدول )10( يوضح ذلك:

جدول (٩) نتائج اختبار (ت) لمقارنة الفروق بين متوسطي درجات المجموعة التجريبية الأولى والمجموعة التجريبية الثانية في التطبيقين (القبلي، والبعدي)

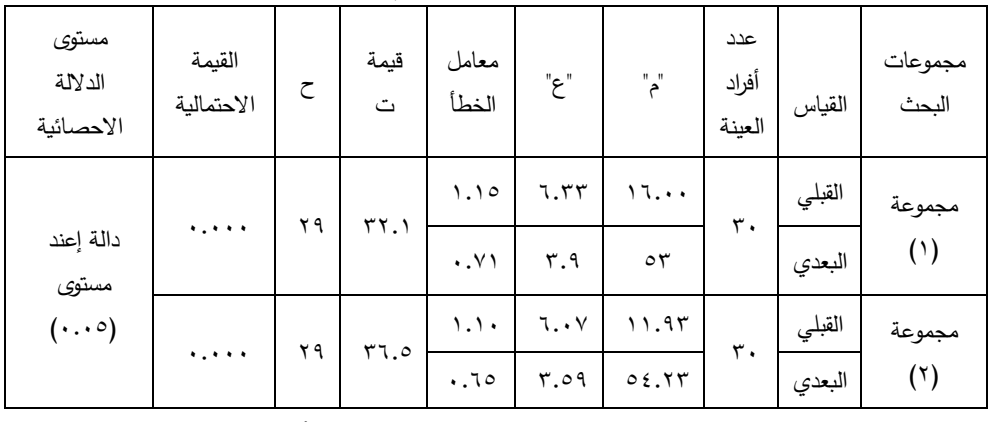

لالختبار التحصيلي

ويتضح من خالل استقراء النتائج بالجدول السابق أن:

- .1 متوسط درجات القياس البعدي لالختبار التحصيلي للطالب بالمجموعة التجريبية الأولى يساوي (٥٣)، وذلك بانحراف معياري قيمته (٣.٩)، أعلى من متوسط درجات القياس القبلي لالختبار التحصيلي لنفس الطالب بقيمة )16(، عند انح ارف معياري)6.33(، وقد بلغت قيمة ت ) TEST T ) المحسوبة (٣٢.١) عند درجة حربة (٢٩)، وبقيمة احتمالية (٠٠٠٠٠) وهي أصغر من مستوى الداللة )0.05(، و يتبين للباحث وجود فرق دال إحصائياً عند مستوى دلالة (٠,٠٥) بين متوسطي درجات المجموعة التجريبية الأولى في القياسين (القبلي والبعدي) للإختبار التحصيلي لصالح القياس البعدي.
- $\mathsf{Y} \cdot \mathsf{V}$ .2 متوسط درجات القياس البعدي لالختبار التحصيلي للطالب بالمجموعة التجريبية الثانية يساوي (٥٤.٢٣)، وذلك بانحراف معياري قيمته (٣.٥٩)، أعلى من متوسط درجات القياس القبلي لالختبار التحصيلي لنفس الطالب بقيمة )11.93(، عند انح ارف معياري)6.07(، وقد بلغت قيمة ت ) T

TEST )المحسوبة )36.5( عند درجة حرية ) 29(، وبقيمة احتمالية )0.000( وهي أصغر من مستوى الداللة )0.05(، ومن ثم؛ يتبين للباحث وجود فرق دال إحصائياً عند مستوى دلالة (٠,٠٥) بين متوسطي درجات المجموعة التجريبية الثانية في القياسين (القبلي والبعدي) للإختبار التحصيلي لصالح القياس البعدي".

تم اختبار صـحة الفرض الثاني الذي ينص على: أنه "يوجد فرق دال إحصائياً عند مستوى داللة )0,05( بين متوسطي درجات المجموعتين التجريبيتين في القياسين (القبلي والبعدي) لبطاقة ملاحظة الأداء والمرتبطة بمهارات إنتاج قواعد البيانات لدى طالب تكنولوجيا التعليم لصالح القياس البعدي".

للتحقق من صحة هذا الفرض قام الباحث بحساب قيمة )ت( TEST T للمقارنة بين متوسطي درجات المجموعتين التجريبيتين في القياسين )القبلي، والبعدي( لبطاقة مالحظة، وذلك باستخدام اختبار (Test -T (للعينات المستقلة ببرنامج SPSS، وجدول )11( يوضح ذلك:

جدول (١٠) نتائج اختبار (ت) ودلالاتها لمقارنة الفروق بين متوسطي درجات المجموعتين التجريبيتين في التطبيقين (القبلي، والبعدي) للجانب الأدائي

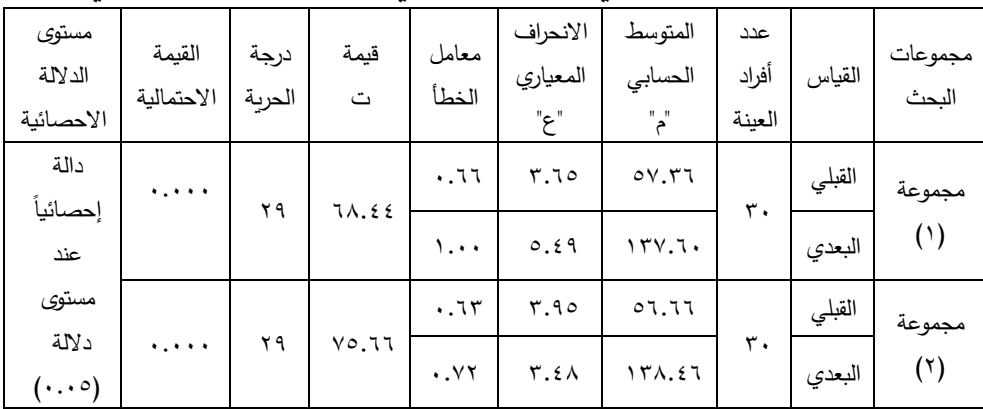

 $\mathsf{Y}\cdot\mathsf{A}$ 

ويتضح من خالل استقراء النتائج بالجدول السابق أن:

- .1 متوسط درجات القياس البعدي للجانب األدائي للطالب بالمجموعة التجريبية الأولى يساوي (١٣٧.٦)، وذلك بانحراف معياري قيمته (٥.٤٩)، أعلى من متوسط درجات القياس القبلي للجانب األدائي لنفس الطالب بقيمة (٥٧.٣٦)، عند انحراف معياري(٣.٦٥)، وقد بلغت قيمة ت ( T TEST )المحسوبة )68.44( عند درجة حرية ) 29(، وبقيمة احتمالية )0.000( وهي أصغر من مستوى الداللة )0.05(، ومن ثم؛ يتبين للباحث وجود فرق دال إحصائياً عند مستوى دلالة (٠,٠٥) بين متوسطي درجات بالمجموعة التجريبية الأولى في القياسين (القبلي والبعدي) للجانب الأدائي لصالح القياس البعدي.
- .2 متوسط درجات القياس البعدي لالختبار التحصيلي للطالب بالمجموعة التجريبية الثانية يساوي )138.46(، وذلك بانحراف معياري قيمته )3.48(، أعلى من متوسط درجات القياس القبلي للجانب األدائي لنفس الطلاب بقيمة (٥٦.٦٦)، عند انحراف معياري(٣.٩٥)، وقد بلغت قيمة ت ) TEST T )المحسوبة )75.66( عند درجة حرية )29(، وبقيمة احتمالية مماثلة تَقدر بقيمة (٠.٠٠٠) وهي أيضاً أصغر من مستوى الدلالة (٠.٠٥)، ومن ثم؛ يتبين للباحث وجود فرق دال إحصائياً عند مستوى دلالة )0,05( بين متوسطي درجات المجموعة التجريبية الثانية في القياسين (القبلي والبعدي) للجانب الأدائي لصالح القياس البعدي.

مجلة دراسات في التعليم الجامعي العدد الثالث والستون ابريل ٢٠٢٤ م

تم اختبار صـحة الفرض الثالث الذي ينص: أنه " لا يوجد فرق دال إحصائياً عند مستوى دلالة (٠,٠٥) بين متوسطي درجات المجموعتين التجريبيتين، وذلك في القياس البعدي لإلختبار التحصيلي المرتبط بمهارات إنتاج قواعد البيانات لدى طلاب تكنولوجيا التعليم؛ ويرجع ذلك الى التأثير الأساسي لاختلاف شكل الدعم المُقدِّم (نصي/ فيديو) بناءً على التحليلات التعليمية في بيئة تعلم ذكية " .<br>-

و للتحقق من صحة هذا الفرض قام الباحث بحساب قيمة )ت( TEST T للمقارنة بين متوسطي درجات المجموعتين التجريبيتين في القياس البعدي لإلختبار التحصيلي، وذلك باستخدام اختبار T للعيات المرتبطة ببرنامج SPSS.

جدول (11) نتائج اختبار (ت) ودلالاتها لمقارنة الفروق بين متوسطي درجات

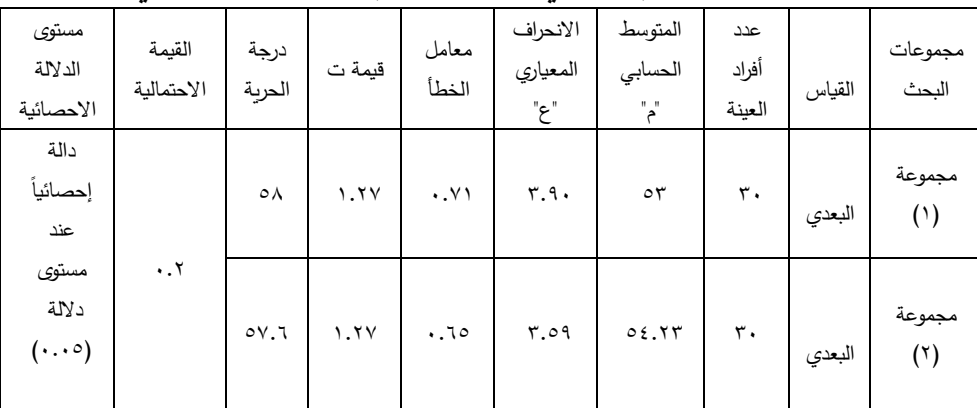

المجموعتين التجريبيتين في القياس البعدي لإلختبار التحصيلي

۲۱۰ ويتضح من خالل استقراء النتائج بالجدول السابق أن متوسط درجات القياس البعدي للاختبار التحصيلي للطلاب بالمجموعة التجريبية الأولى يساوي (٥٣)، وذلك بانحراف معياري قيمته (٣.٩)، حيث تساوي قيمة ت ( TEST ) المحسوبة (١.٢٧) عند درجة حرية (٥٨)، وبقيمة احتمالية (٠.٢)، وهي أكبر من مستوى الدلالة (٠.٠٥) وبالمقارنة مع متوسط درجات القياس البعدي للاختبار التحصيلي للطالب بالمجموعة التي يقدم لها )شكل الدعم فيديو( نجد أن متوسط درجات القياس البعدي لالختبار التحصيلي للطالب بالمجموعة التي يقدم لها )شكل

مجلة دراسات يف التعليم الجامعي العدد الثالث والستون ابريل 2024 م

الدعم فيديو) يساوي (٥٤.٢٣)، وذلك بانحراف معياري قيمته (٣.٥٩)، وبلغت قيمة ت ( T TEST ) المحسوبة (١.٢٧) عند درجة حربة (٥٧.٦)، وبقيمة احتمالية مماثلة ثقدر بقيمة (٠.٢)، وهي أيضاً أكبر من مستوى الدلالة (٠.٠٥)؛ مما يدل على عدم وجود فرق دال احصائياً بين متوسطي المجموعتين التجريبيتين في القياس البعدي لإلختبار التحصيلي، وبذلك تم التحقق من صحة الفرض الثالث .

تم اختبار صحة الفرض الرابع: ويِنص على أنه: " لا يوجد فرق دال إحصائياً عند مستوى دلالة (٠,٠٥) بين متوسطي درجات المجموعتين التجريبيتين في القياس البعدي لبطاقة مالحظة األداء والمرتبطة بمهارات إنتاج قواعد البيانات لدى طالب تكنولوجيا التعليم؛ ويرجع ذلك الى التأثير األساسي الختالف شكل الدعم المُقدِّم (نصي/ فيديو) بناءً على التحليلات التعليمية في بيئة تعلم ذكية ".<br>-

و للتحقق من صحة هذا الفرض قام الباحث بحساب قيمة )ت( TEST T للمقارنة بين متوسطي درجات المجموعتين التجريبيتين في القياس البعدي لبطاقة مالحظة األداء، وذلك باستخدام اختبار T للعيات المرتبطة ببرنامج SPSS.

جدول (١٢) نتائج اختبار (ت) ودلالاتها لمقارنة الفروق بين متوسطي درجات

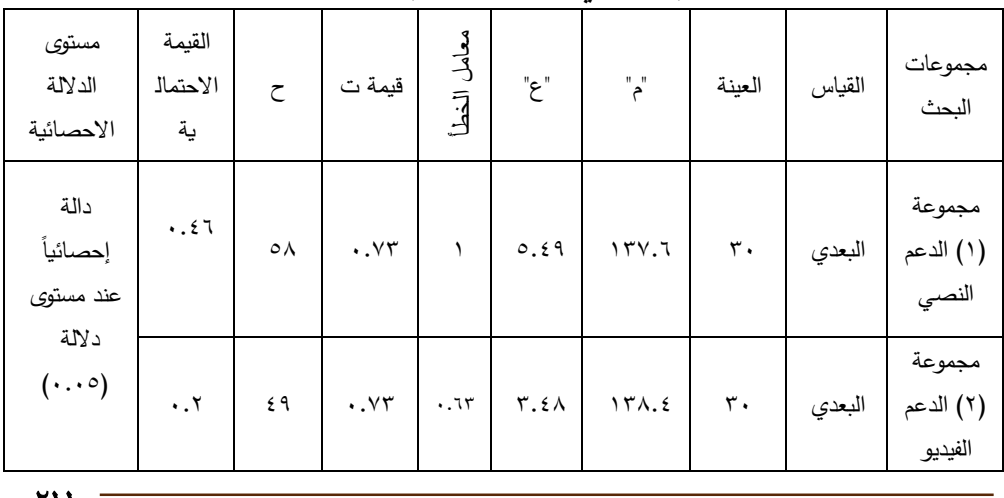

المجموعتين التجريبيتين في القياس البعدي لبطاقة مالحظة األداء

211

مجلة دراسات في التعليم الجامعي العدد الثالث والستون ابريل ٢٠٢٤ م

ويتضح من خالل استقراء النتائج بالجدول السابق أن متوسط درجات القياس البعدي لبطاقة مالحظة األداء للطالب بالمجموعة التجريبية األولى يساوي (١٣٧.٦)، وذلك بانحراف معياري قيمته (٥.٤٩)، حيث تساوي قيمة ت (T TEST) المحسوبة (٠.٧٣) عند درجة حرية (٥٨) وبقيمة احتمالية (٠.٤٦)، وهي أكبر من مستوى الداللة )0.05(؛ وبالمقارنة مع متوسط درجات القياس البعدي لبطاقة ملاحظة الأداء للطلاب بالمجموعة التجرببية الثانية نجد أن متوسط درجات القياس البعدي لبطاقة مالحظة األداء للطالب بالمجموعة التجريبية الثانية يساوي )138.4(، وذلك بانحراف معياري قيمته )3.48(، وبلغت قيمة ت ) T TEST) المحسوبة (٠.٧٣) عند درجة حربة (٤٩)، وبقيمة احتمالية (٠.٢)، وهي أيضاً أكبر من مستوى الدلالة (٠٠٠٥)؛ مما يدل على عدم وجود فرق دال احصائياً بين متوسطي المجموعتين التجريبيتين في القياس البعدي لبطاقة ملاحظة األداء، وبذلك تم التحقق من صحة الفرض الرابع.

تم اختبار صحة الفرض الخامس الذي ينص على أنه: " ال يوجد فرق دال إحصائياً عند مستوى دلالة (٠,٠٥) بين متوسطي درجات المجموعتين التجريبيتين في القياس البعدي لبطاقة تقييم المنتج النهائي للجانب التطبيقي لمهارات إنتاج قواعد البيانات لدى طالب تكنولوجيا التعليم؛ ويرجع ذلك الى التأثير األساسي لاختلاف شكل الدعم المُقدّم (نص*ي/* فيديو) بناءً على التحليلات التعليمية في بيئة تعلم ذكي".

و للتحقق من صحة هذا الفرض قام الباحث بحساب قيمة )ت( TEST T للمقارنة بين متوسطي درجات المجموعتين التجريبيتين في القياس البعدي لبطاقة تقييم المنتج النهائي للجانب التطبيقي لمهارات إنتاج قواعد البيانات لدى طالب تكنولوجيا التعليم، وذلك باستخدام برنامج SPSS، وجدول )6( يوضح ذلك:

 $YY$ 

جدول (١٣) نتائج اختبار (ت) ودلالاتها لمقارنة الفروق بين متوسطي درجات المجموعتين التجريبيتين في القياس البعدي لبطاقة تقييم المنتج النهائي للجانب

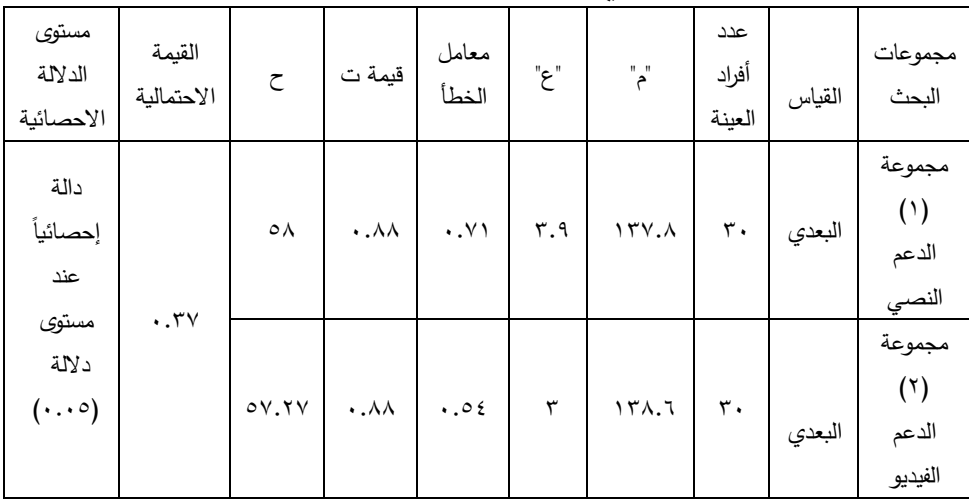

التطبيقي لمهارات إنتاج قواعد البيانات

ويتضح من خالل استقراء النتائج بالجدول أن متوسط درجات القياس البعدي لبطاقة ملاحظة الأداء للطلاب بالمجموعة التجريبية الأولى يساوي (١٣٧.٨)، وذلك بانحراف معياري قيمته (٣.٩)، حيث تساوي قيمة ت ( T TEST ) المحسوبة )0.88( عند درجة حرية ) 58( وبقيمة احتمالية )0.37(، وهي أكبر من مستوى الدلالة (٠.٠٥)؛ وبالمقارنة مع متوسط درجات القياس البعدي لبطاقة ملاحظة الأداء للطلاب بالمجموعة التي يقدم لها (شكل الدعم فيديو) نجد أن متوسط درجات القياس البعدي لبطاقة ملاحظة الأداء للطلاب بالمجموعة التي يقدم لها (شكل الدعم فيديو) يساوي (١٣٨.٦)، وذلك بانحراف معياري قيمته (٣)، وبلغت قيمة ت ( T EST ) المحسوبة (٠.٨٨) عند درجة حرية (٢٧.٢٧)، وبقيمة احتمالية مماثلة تَقدر بقيمة (٠.٣٧)، وهي أيضاً أكبر من مستوى الدلالة (٠.٠٥)؛ مما يدل على عدم وجود فرق دال احصائياً بين متوسطي المجموعتين التجرببيتين في القياس البعدي لبطاقة تقييم المنتج النهائي للجانب التطبيقي لمهارات إنتاج قواعد البيانات لدى طالب تكنولوجيا التعليم ، وبذلك تم التحقق من صحة الفرض الخامس.

 $YY$ 

## **مناقشة وتفسير النتائج:**

أثبتت نتائج البحث تفوق مجموعات البحث عند الدراسة وفق شكل دعم ملائم لنمط تعلم الطالب يتحدد وفق التحليالت التعليمية في بيئة تعلم ذكية عما قبل الدراسة، واتضح ذلك من خالل تفوق درجات مجموعتي البحث التجريبيتين عند القياس البعدي مقارنة بدرجات المجموعتين التجريبيتين عند القياس القبلي، وثبوت وفق نتائج الاختبارات الإحصائية وجود فرق دال إحصائياً عند مستوى دلالة )0,05( بين متوسطي درجات المجموعتين التجريبيتين في القياسين )القبلي والبعدي) للإختبار التحصيلي لصالح القياس البعدي.

أثبتت نتائج البحث عدم تفوق أى مجموعة من المجموعتين التجريبيتين للبحث على الأخرى عند الدراسة وفق شكل دعم ملائم لنمط تعلم الطلاب يتحدد وفق التحليلات التعليمية ببيئة تعلم ذكي، واتضح ذلك من خلال مقارنة درجات القياس البعدي للمجموعتين، وثبوت عدم وجود فرق دال إحصائياً عند مستوى دلالة )0,05( بين متوسطي درجات المجموعتين التجريبيتين، وذلك في القياس البعدي للجانب التطبيقي لدى طالب تكنولوجيا التعليم.

أثبتت نتائج البحث تحسن جودة المتتج النهائي للجانب التطبيقي لمهارات قواعد البيانات، وذلك للمجموعتين التجريبيتين للبحث، بعد الدراسة وفق شكل دعم مالئم لنمط تعلم الطالب يتحدد وفق التحليالت التعليمية في بيئة تعلم ذكية والقيام بمهام التعلم، واتضح ذلك من خالل مقارنة جودة منتجات المجموعتين بمعايير بطاقة تقييم جودة المنتج المحددة والمحكمة من قبل المختصين، واتضاح ارتفاع درجات جودة تلك المنتجات وفق المعايير المحددة.

**توصيات البحث:** 

في ضوء ما أسفرت ما سبق يوصي الباحث بما يلي:

- .1 تطوير المقررات الدراسية وجعل التفاعل بنظم وبيئات التعلم االلكترونية في ضوء التحليلات التعليمية أحد الأهداف الرئيسية التي تمكن المتعلمين من تنفيذ أنشطتهم المختلفة.
- .2 ضرورة مراعاة المعايير الخاصة بتصميم بيئات التعلم الذكية القائمة على التحليلات التعليمية لزبادة التحصيل المعرفي والأداء المهاري.
- .3 االهتمام بزيادة االتجاه نحو استخدام بيئات التعلم الذكية القائمة على التحليالت التعليمية كبديل للبيئات االلكترونية التقليدية في العملية التعليمية.

را<mark>بعًا : مقترحات البحث :</mark><br>.

- .1 اختالف مستويات تقديم دعامات التعلم في بيئة تعلم ذكية قائم على التحليالت التعليمية وأثره في تنمية مهارات إنتاج المواقع اإللكترونية لدى طالب تكنولوجيا التعليم.
- .2 تصميم وكيل دعم ذكية قائم على تحليالت الشبكات االجتماعية وأثره على تنمية الدافعية لإلنجاز ومهارات التواصل االجتماعي لدى طالب تكنولوجيا التعليم.
- .3 أثر التفاعل بين مصدر الدعم ومستويات تقديمه في بيئة تعلم ذكية قائم على التحليالت التعليمية في تنمية مهارات إنتاج تصميم قواعد البيانات لدى طالب تكنولوجيا التعليم.

### **المراجع:**

ابو العطا، مجدي محمد. (٢٠٠٥) المرجع الأساسي لقاعدة البيانات، كمبييو ساينس، ط١.

- أبو النجاة، انجال محمد. (٢٠٢١). تأثير استخدام سقالات التعلم مدعمه بالتصوير ثلاثي الأبعاد اإللكتروني في تعلم سباحة الزحف على الظهر .المجلة العلمية للتربية البدنية وعلوم الرياضة. جامعة حلوان 523-567 , (1).93
- إبراهيم، وليد يوسف محمد. (٢٠١٤). أثر استخدام دعامات التعلم العامة والموجهة في بيئة شبكات الويب االجتماعية التعليمية في تنمية مهارات التخطيط للبحوث االجرائية لدى طالب الدراسات العليا وتنمية اتجاهاتهم نحو البحث العلمي. دراسات عربية في التربية وعلم النفس، 3 )1(.
- السلامي، زينب حسن حامد. (٢٠٠٨). أثر التفاعل بين نمطين من سقالات التعلم واسلوب التعلم عند تصميم برامج الكمبيوتر متعددة الوسائط على التحصيل وزمن التعلم ومهارات التعلم الذاتي لدى الطالبات المعلمات. رسالة دكتوراه غير منشورة، كلية البنات، جامعة عين شمس.
- القشيري، عمرو محمد. (٢٠٠٩). فعالية تعدد أساليب البرمجة على تنمية مهارات إنشاء قواعد البيانات لدى طالب كليات التربية النوعية، رسالة دكتوراه غير منشورة، كلية التربية النوعية، جامعة عين شمس.
- حسن، نبيل السيد محمد. (٢٠٢١). أثر أنماط دعامات التعلم (المباشرة/ غير المباشرة) ببيئة التعلم اإللكترونية القائمة على تحليالت التعليمية في تنمية مهارات إنتاج عناصر التعلم الرقمية لدى طلاب كلية التربية جامعة أم القرى. المجلة الدولية للتعلم الإلكترونية، عr،  $.1179 - 1.17$

خميس، محمد عطية. (٢٠٠٩). الدعم الإلكتروني، تكنولوجيا التعليم، مج ١٩، ع٢. خلاف، محمد حسن رجب. (٢٠١٣). أثر التفاعل بين طريقة تقديم دعامات التعلم مباشرة وغير

مباشرة وطريقة تنفيذ مهام الويب فردية وتعاونية على التحصيل وتنمية مهارات تطوير موقع تعليمي الكتروني وجودته لدى طلاب كلية التربية النوعية بجامعة الإسكندرية )تعليمي إلكتروني) ، رسالة دكتوراه. كلية التربية، جامعة اإلسكندرية.

خليفه، زينب محمد حسن. )2018(. تکنولوجيا تحليالت التعليم Learning .Analyticsدراسات فى التعليم الجامعى.361-275 , 38(38)

 $211$ 

- ضيف، أميرة عبد الحميد سعد عطية؛ وأبو زيد، صالح محمد جمعة؛ والشيخ، هاني محمد. )2020(. أثر نمطي تصميم سقاالت التعلم في بيئة تعلم إلكترونية على تنمية مهارات التحصيل المعرفي واألداء المهاري لدي طالب تكنولوجيا التعليم. مجلة جامعة الفيوم للعلوم التربوية والنفسية, ١٤(١٢) , ٥٢٤-٥٥٦.
- عباس، هند أحمد. (٢٠١٥). كتاب فاعلية الدعامات الثابتة والمرنة ببيئة المعامل الافتراضية في تنمية الأداء المهاري لدى طلاب الشعب العلمية المندفعين والمتروبن بكلية التربية رابطة التربويين العرب.
- فارس، نجالء محمد؛ وإسماعيل، عبد الرؤوف محمد محمد. ) 2017(، استخدام بيئات التعلم الذكية القائمة على التعلم المنظم ذاتيا وأثرها على تنمية مهارات التفكير المحوسب وكفاءة الذات المحوسبة لدى طالب تكنولوجيا التعليم. المجلة التربوية، كلية التربية، جامعة سوهاج، ع٥٤، ٢٥٢-٣٥٣.
- قطب، عبد الله شعبان. (٢٠١٦). نمط الدعم التعليمي في بيئات التعلم الإلكترونية وأثره في تنمية نواتج التعلم بمقرر الكمبيوتر وتكنولوجيا المعلومات لدى طالب المرحلة اإلعدادية المندفعين والمتروين. رسالة ماجستير غير منشورة، كلية التربية النوعية، جامعة عين شمس.
- محمد، طاهر عبد المنعم سيد. (٢٠١٧). بنـاء تطبيـق ذكـي قائـم علـى التعلــم النقــال لتنمية مهــارات بنـاء قواعـد البيـانات لـدى طالب تكنولوجيا التعليم. رسالة ماجستير غير منشورة، كلية التربية النوعية، جامعة عين شمس.
- محمد، وليد يوسف؛ والهادي، لمياء محمد؛ وعبد الله، أشرف صلاح علي. (٢٠٢٢). فاعلية سقاالت التعلم المرنة ببيئة التدريب المعكوس في تنمية مهارات استخدام تطبيقات الحوسبة السحابية لدى أخصائي تكنولوجيا التعليم .مجلة دراسات وبحوث التربية النوعية , (2) 8 , 84-133.
- Anderson, T. & Elloumi, F. (2004). Theory and Practice of On-line Learning. Athabasca University. Canada,3.
- Baker, Smith & Anissa. (2017). Educ-AI-tion Rebooted?, UK, Nesta, 1- 56.

**71V** 

- Brown & B. Cleland. (2011). Changing Demands, Changing Directions. Proceedings ascilite Hobart 2011. (pp.239-243).
- Dyckhoff, A, Zielke, L & Bültmann,D &Chatti, M. A., & Schroeder, U. (2012). Design and implementation of a learning analytics toolkit for teachers. Journal of Educational Technology and Society, 15(3), 58-76.
- Ferguson, Rebecca. (2012). Learning analytics: drivers, developments and challenges. International. Journal of Technology Enhanced Learning, 4(5/6) pp. 304–317.
- Gruzd, A. (2010). Automated discovery and analysis of online social networks. The retrieved contains the retrieved from the retrieved from  $\mathbb{R}$ [https://www.mitacs.ca/events/images/stories/focusperiods/social](https://www.mitacs.ca/events/images/stories/focusperiods/social-presentations/gruzd-mitacs.pdf)[presentations/gruzd-mitacs.pdf.](https://www.mitacs.ca/events/images/stories/focusperiods/social-presentations/gruzd-mitacs.pdf)
- Kushal Abhyankar and Subhashini Ganapathy.(2014). Technology-Enhanced Learning Analytics System Design for Engineering Education. International Journal of Information and Education Technology, Vol. 4, No. 4, August 2014.
- Lucena, Diaz, reche & Rodriguez(2018). Artificial Intelligence in Higher Education: ABibliometric Study on its Impact in the Scientific Literature, Education Sciences, Vol.9(51), 1-9.
- Siemens, G. (2013). Learning analytics: The emergence of a discipline. American Behavioral Scientist, 57, 1380-1400.
- Songer, N. B & Lee, H. S., (2010) Expanding an understanding of scaffolding theory using an inquiry fostering science program.
- Yesner, R. (2012). The next-generation classroom: smart, interactive and connected learning environments. IDC Government Insights.